平板点餐

4/1/2014 易丰软件(武汉)有限公司 Calvin

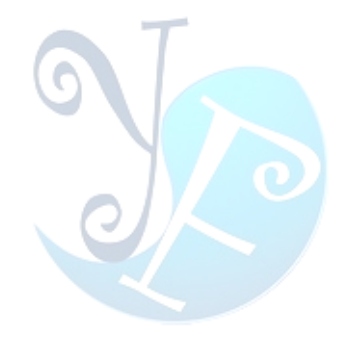

简介影片

YouTube: <https://www.youtube.com/watch?v=WO8OrIYsXDI> 优酷: [http://v.youku.com/v\\_show/id\\_XNjQzODAyMTQ4.html](http://v.youku.com/v_show/id_XNjQzODAyMTQ4.html)

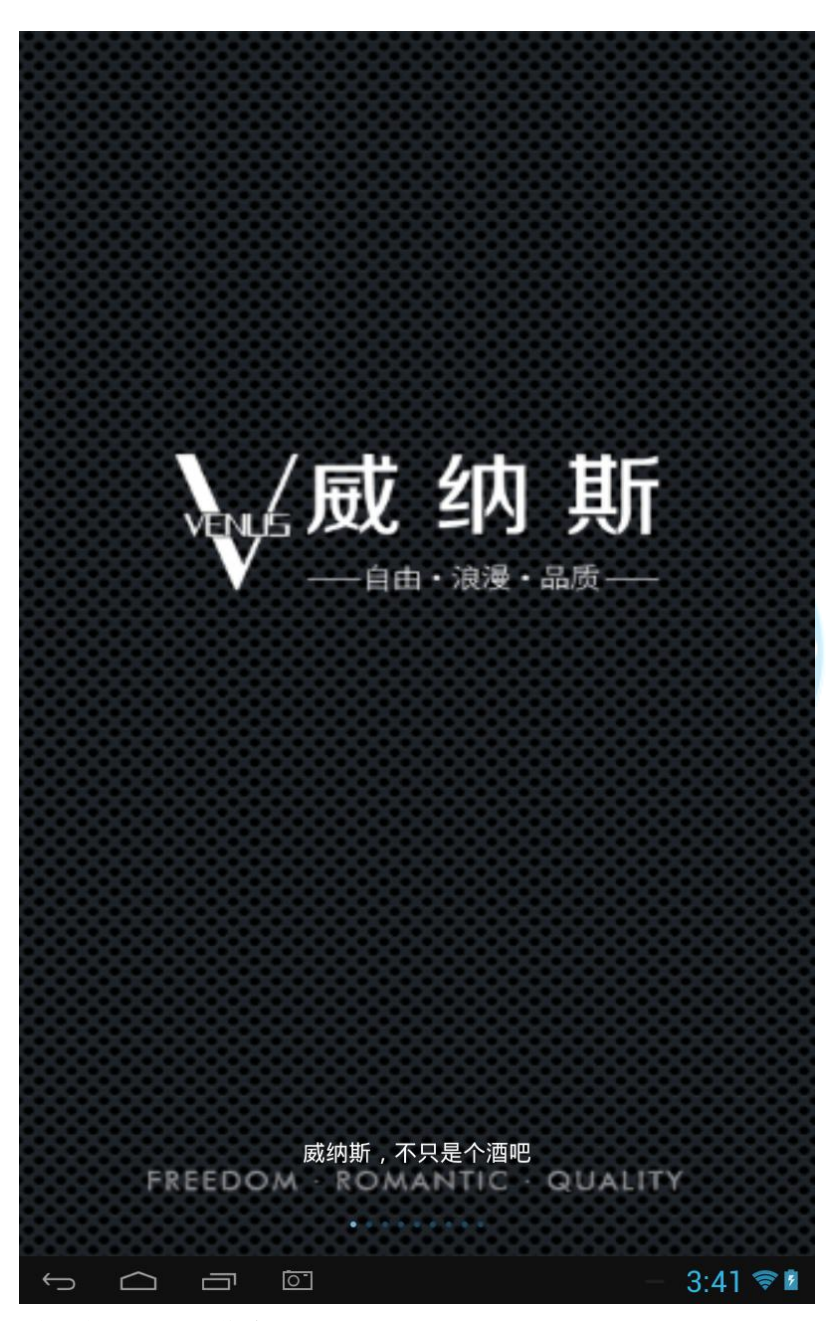

系统启动进入操作介绍主画面

|                                  | 滑屏显示更多功能                                        |
|----------------------------------|-------------------------------------------------|
|                                  |                                                 |
| 登录                               | ( <mark>) 高報 全部</mark><br>其:                    |
| 操作说明                             | 会员价:22800.0 包厢价:23800.0                         |
| 检查程式版本                           | 50002 法国拉菲副牌2004 (瓶)<br>会员价:11800.0 包厢价:12800.0 |
| 设置                               |                                                 |
| 系统信息                             | 50003 意大利塞拉公爵葡萄酒<br>会员价:680.0<br>包厢价:750.0      |
|                                  | 50004 新西兰东岸黑皮诺葡萄汁<br><b>四厢价:550.0</b>           |
|                                  | 30005 新西兰东岸特拉蜜白葡                                |
|                                  | 设员价:580.0 包厢价:650.0                             |
|                                  | 50001 依云矿泉水 (瓶)<br>包厢价:45.0<br>35.0             |
|                                  | 氏蒸馏水 (瓶)<br>包厢价:35.0                            |
|                                  | (瓶)<br>包厢价:45.0                                 |
|                                  | カ(瓶)<br>包厢价:40.0                                |
|                                  | 打水 (瓶)<br>会员价 30.0<br>包厢价:40.0                  |
| 装置编号: 2cc7643a0e95d1e2<br>关於平板点餐 | 60006 汤力水 (瓶)<br>会员价:30.0<br>包厢价:40.0           |
| 易丰钦件(武汉)有限公司                     | 60007 干姜水 (瓶)                                   |
| 结束系统                             | 会员价:30.0<br>包厢价:40.0<br>60008 雪碧 (瓶)            |
| $\circ$ $\circ$ $\bullet$<br>⊖   | $3.16 =$                                        |
|                                  |                                                 |
| FREEDOM ROMANTIC QUALITY         |                                                 |
|                                  |                                                 |
| ा<br>$\cap$ al                   | 10:13 令国                                        |

操作介绍

易丰软件(武汉)有限公司 Page 2

-------------------------

---------

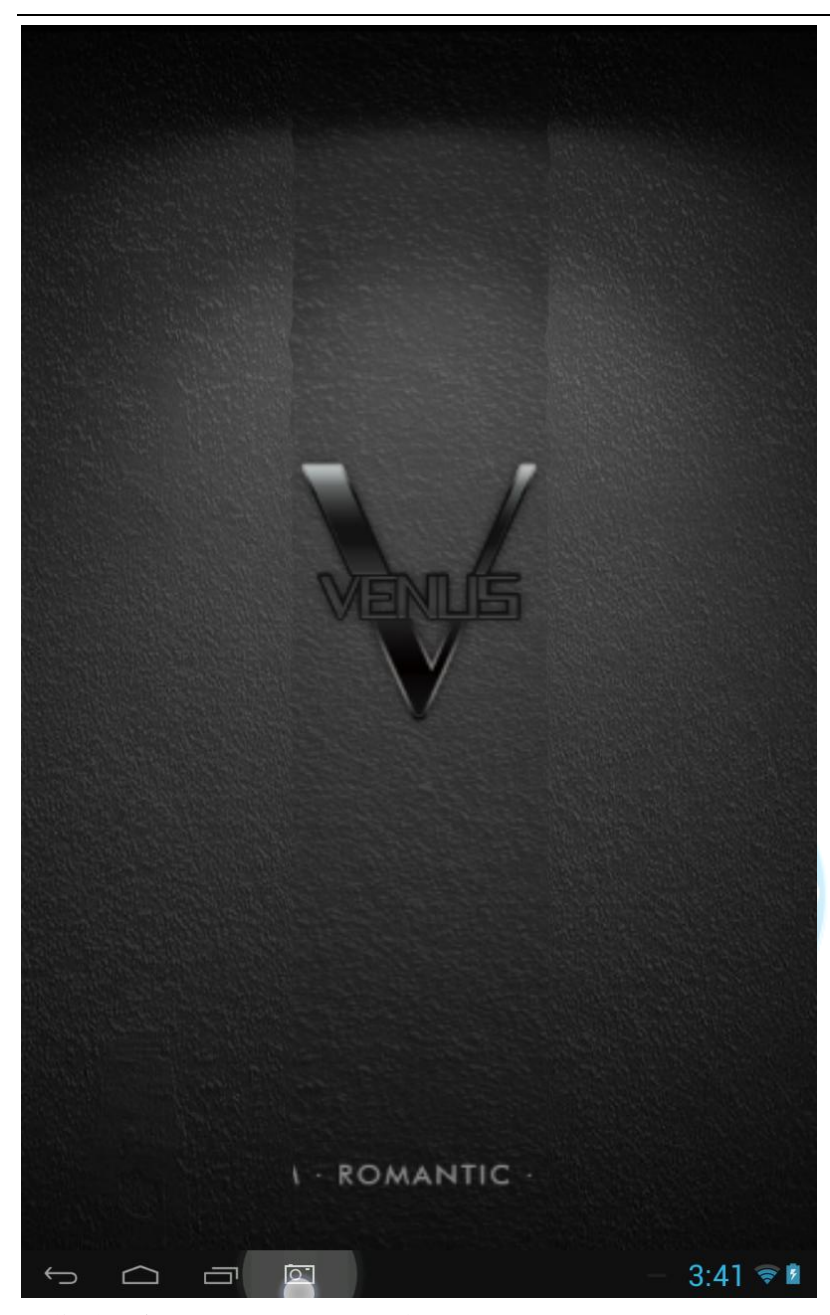

操作说明介绍完,动画进入主系统

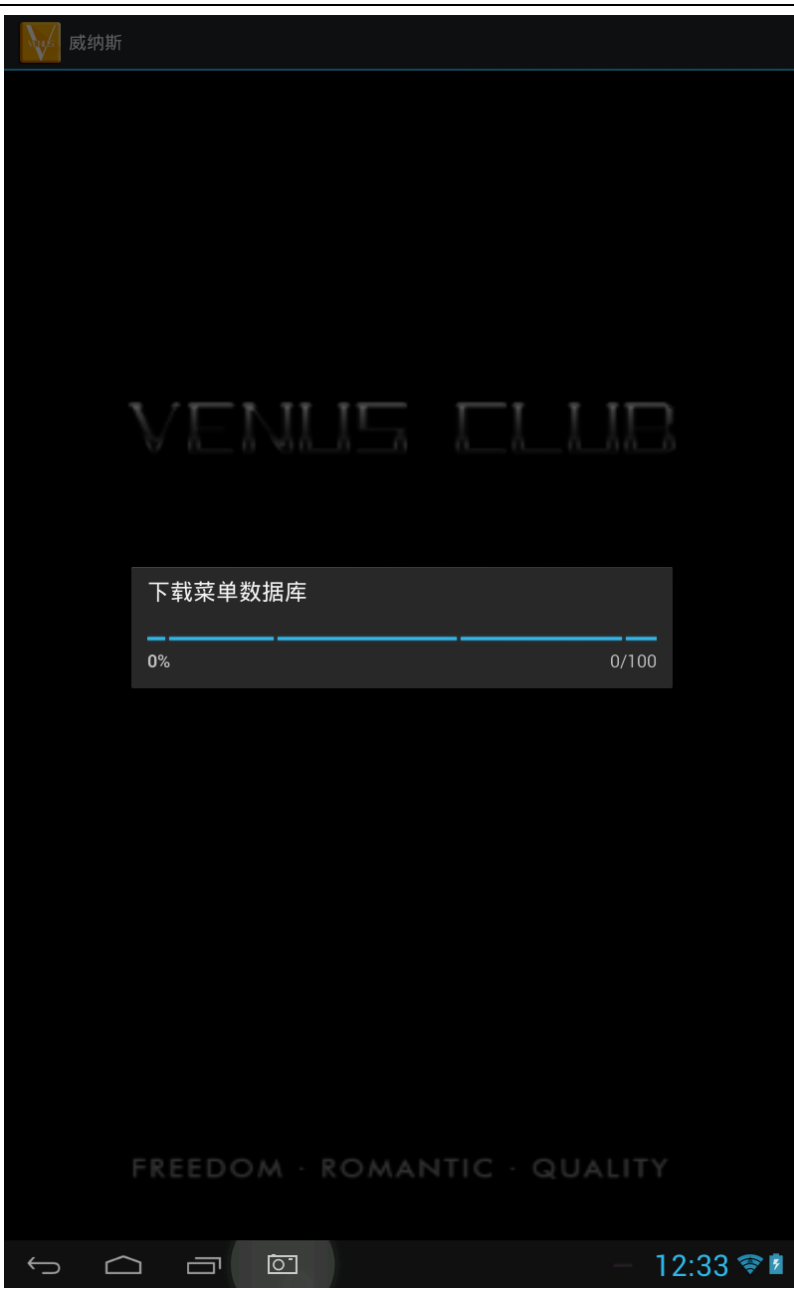

系统自动下载所需要的菜单资料

易丰软件(武汉)有限公司 Page 4

--------------------

<u> - - - - - - -</u>

------------------

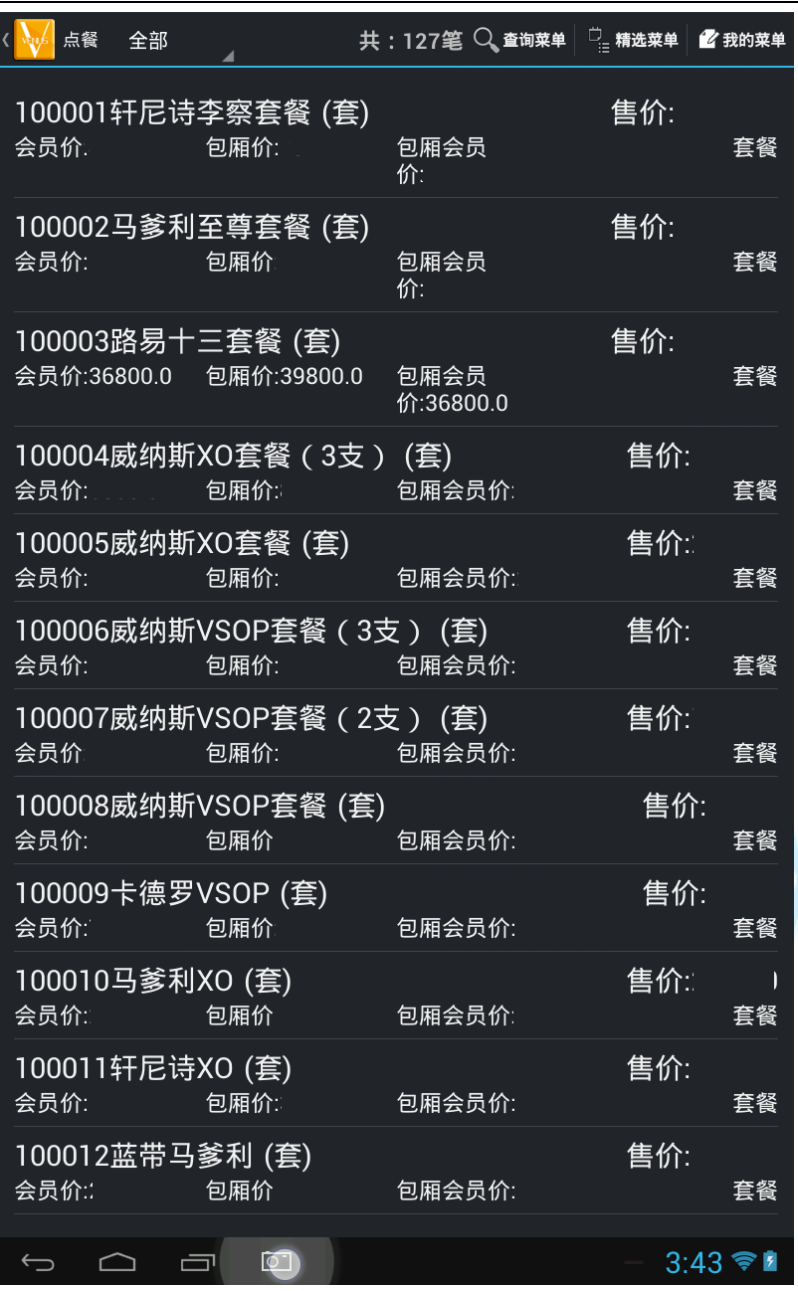

平板点餐主画面

易丰软件(武汉)有限公司 Page 5

------------------------

. . . . . . . . . . .

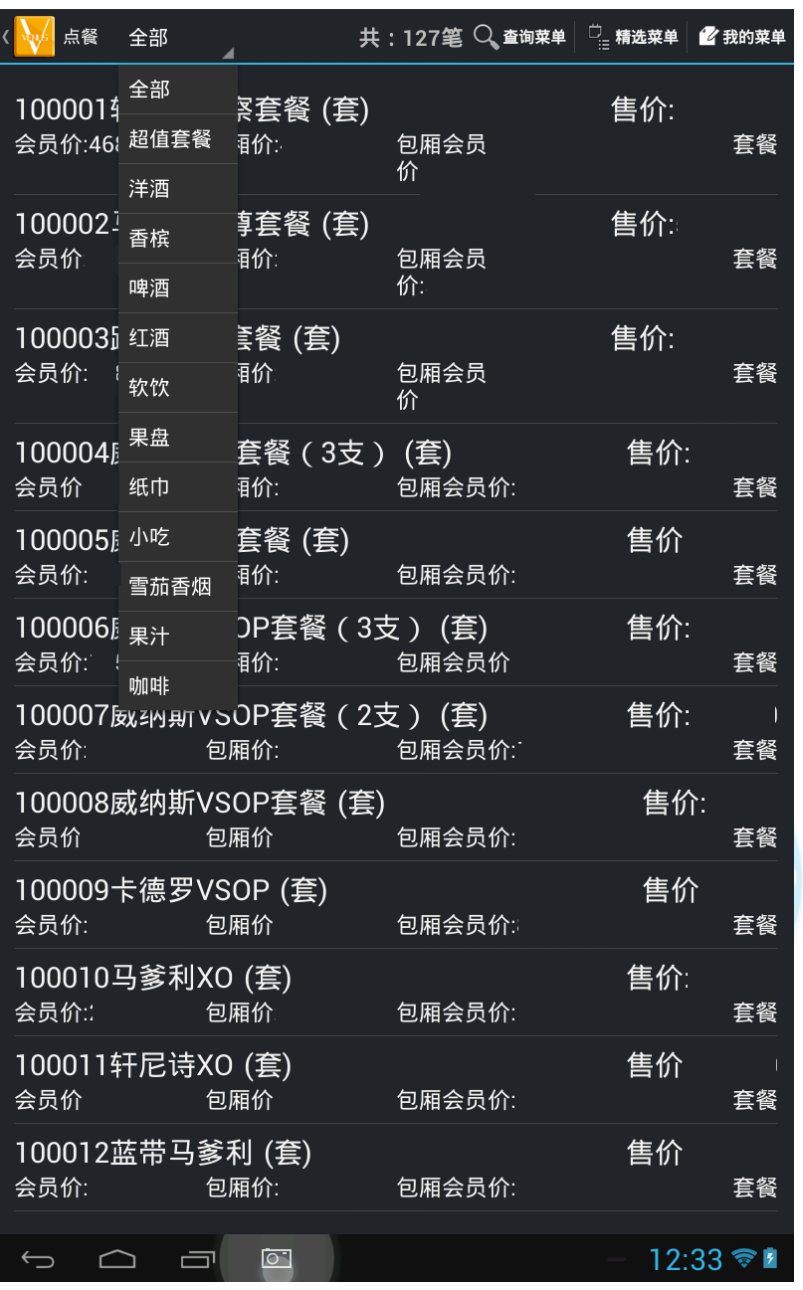

可透过分类查询菜单

易丰软件(武汉)有限公司 Page 6

------------------------

---------

---------------------

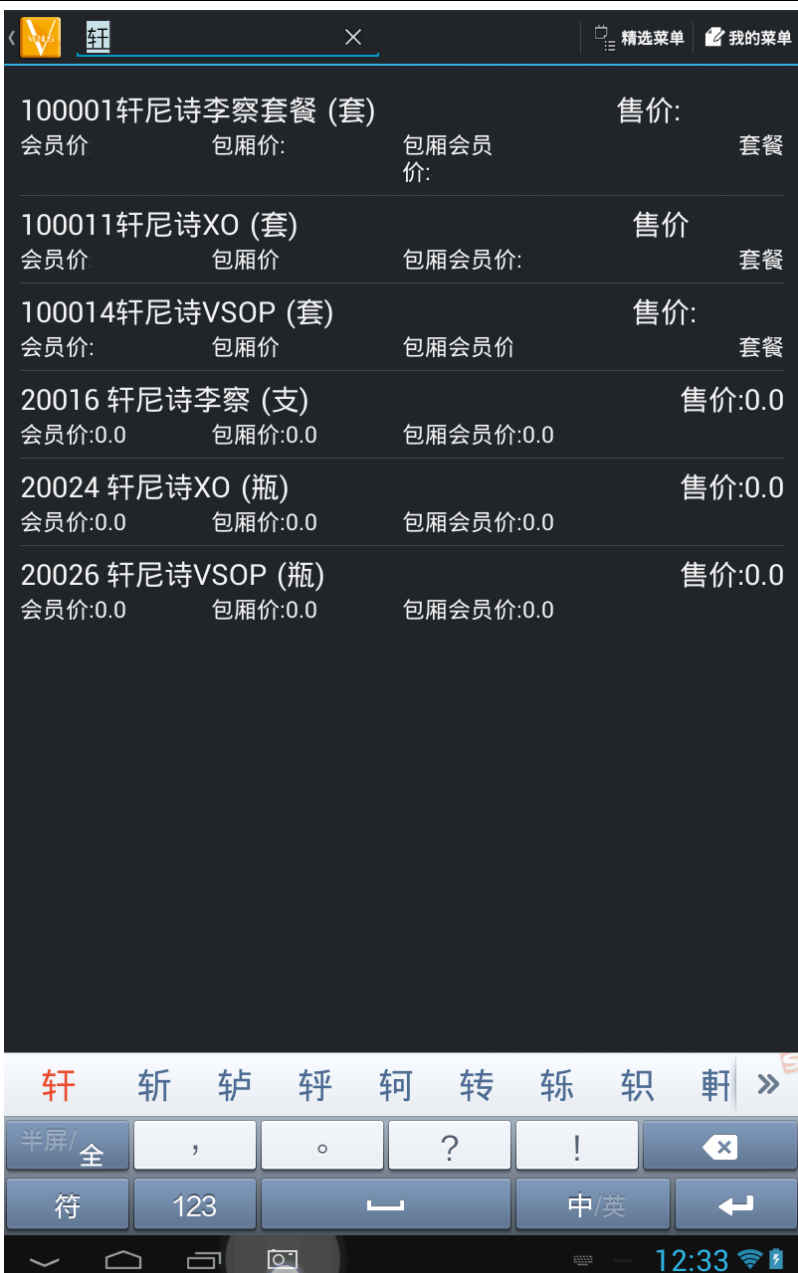

可透过菜单名称查询菜单

易丰软件(武汉)有限公司 Page 7

------------------------

---------

---------------------

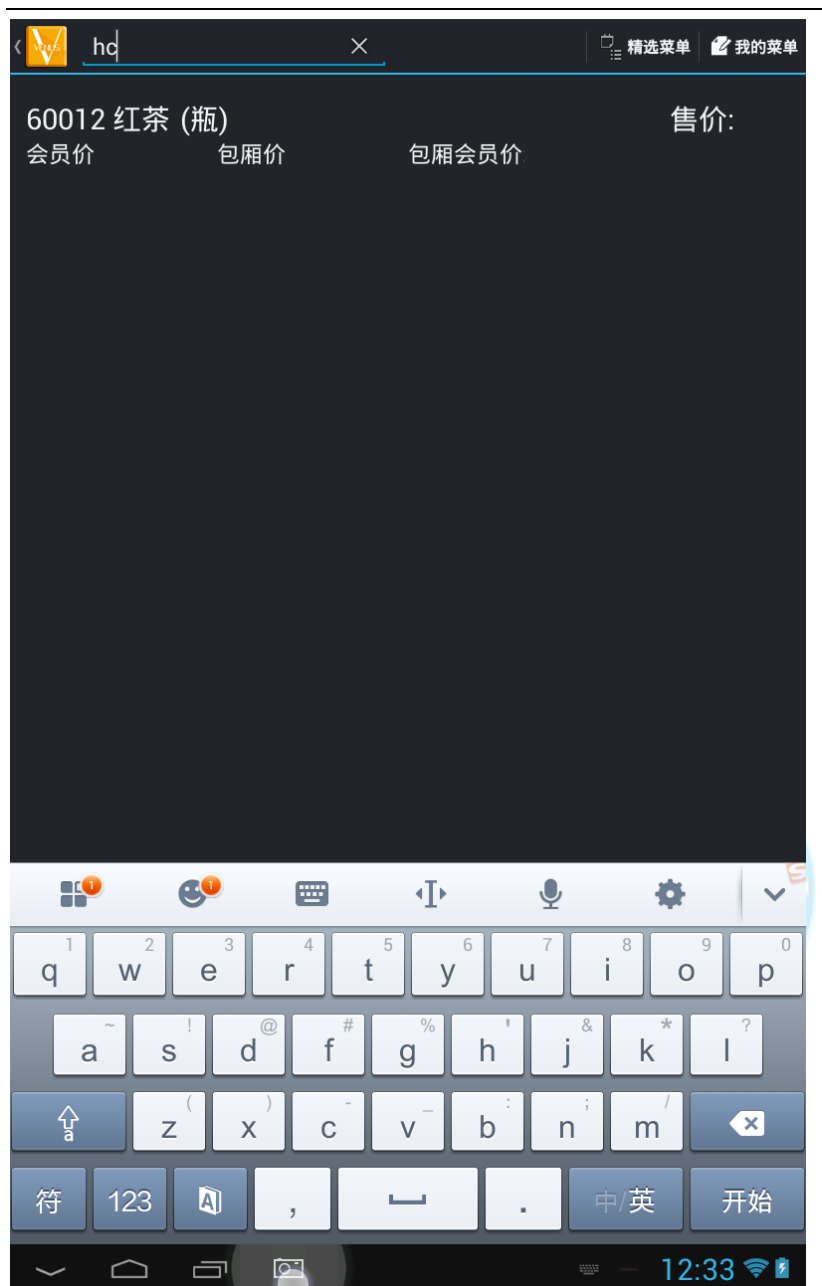

可透过拼音查询菜单

易丰软件(武汉)有限公司 Page 8

-----------------------

<u>. . . . . . . . .</u>

--------------------

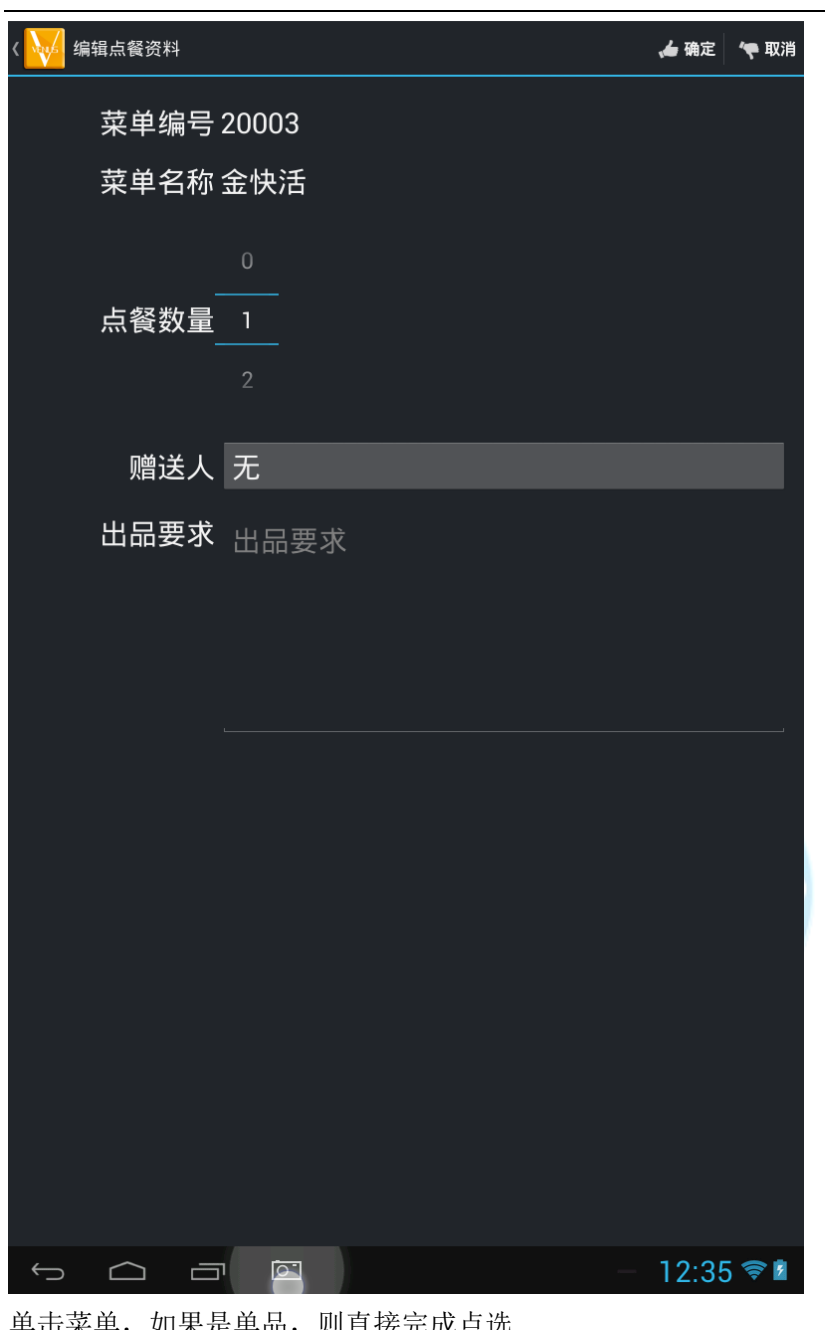

单击菜单,如果是单品,则直接完成点选 长按菜单,如果是单品,则进入点选单品编辑画面

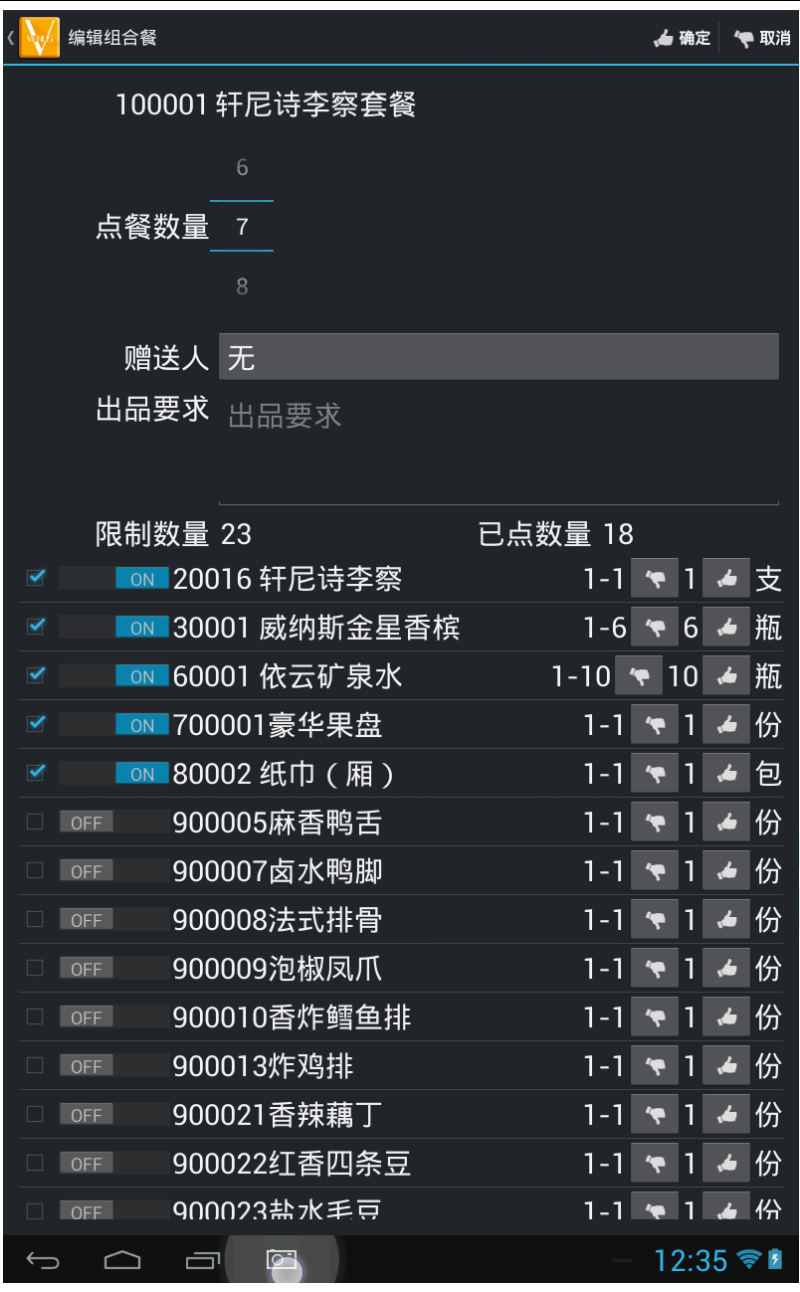

点击组合餐,则进入组合餐编辑画面

易丰软件(武汉)有限公司  $\longrightarrow$  Page 10

--------------------

. . . . . . . .

. . . . . . . . . . . . . . . . . . .

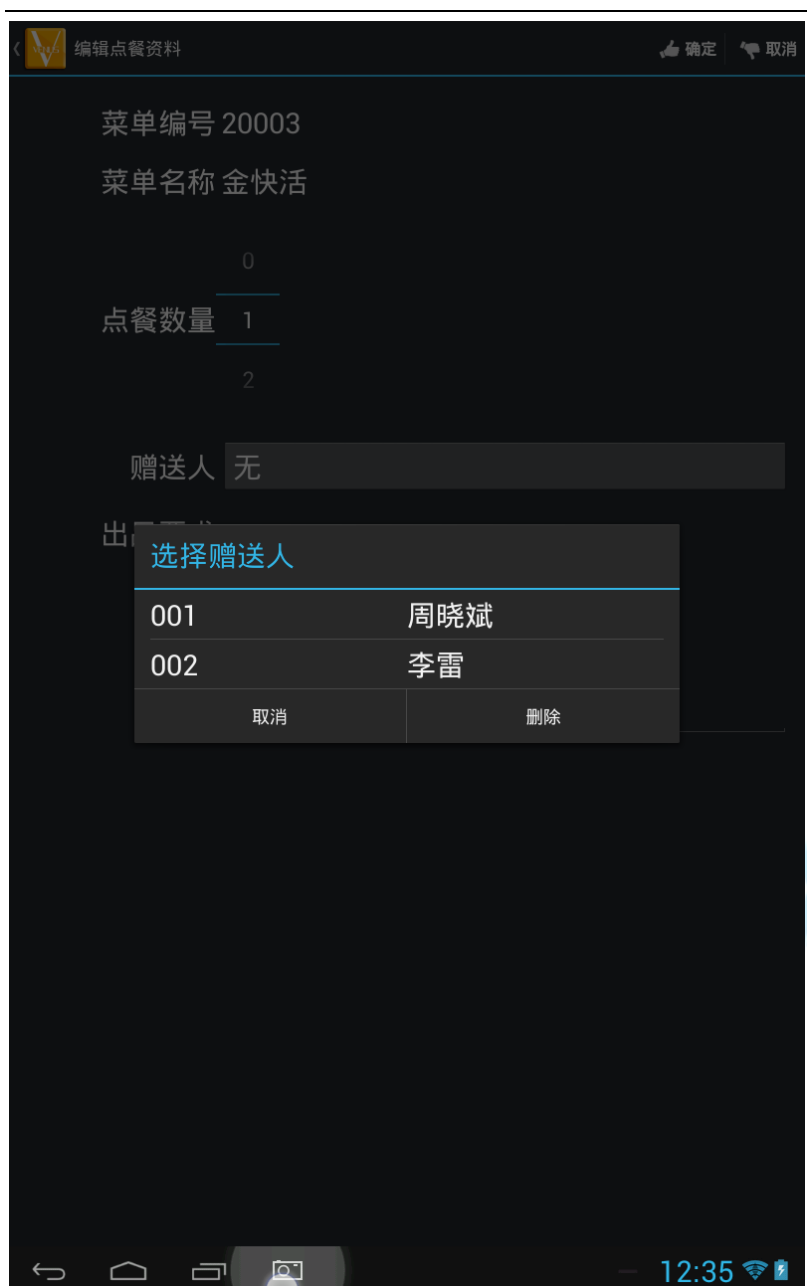

选择赠送人

易丰软件(武汉)有限公司  $\longrightarrow$  Page 11

--------------------

u.

. . . . . . . .

--------------------

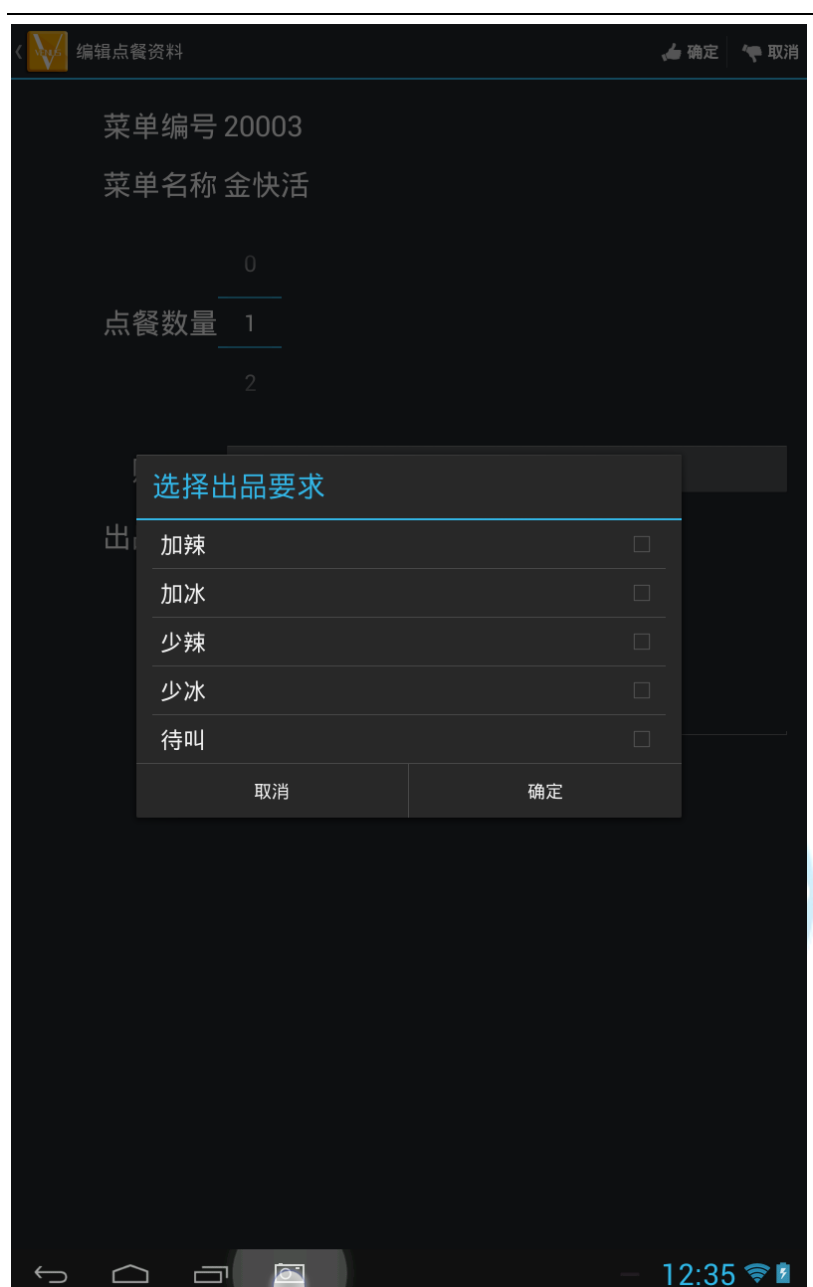

选择出品要求

易丰软件(武汉)有限公司  $\longrightarrow$  Page 12

-------------------

 $\mathbb{R}^2$ 

. . . . . . . .

. . . . . . . . . . . . . . . . . . .

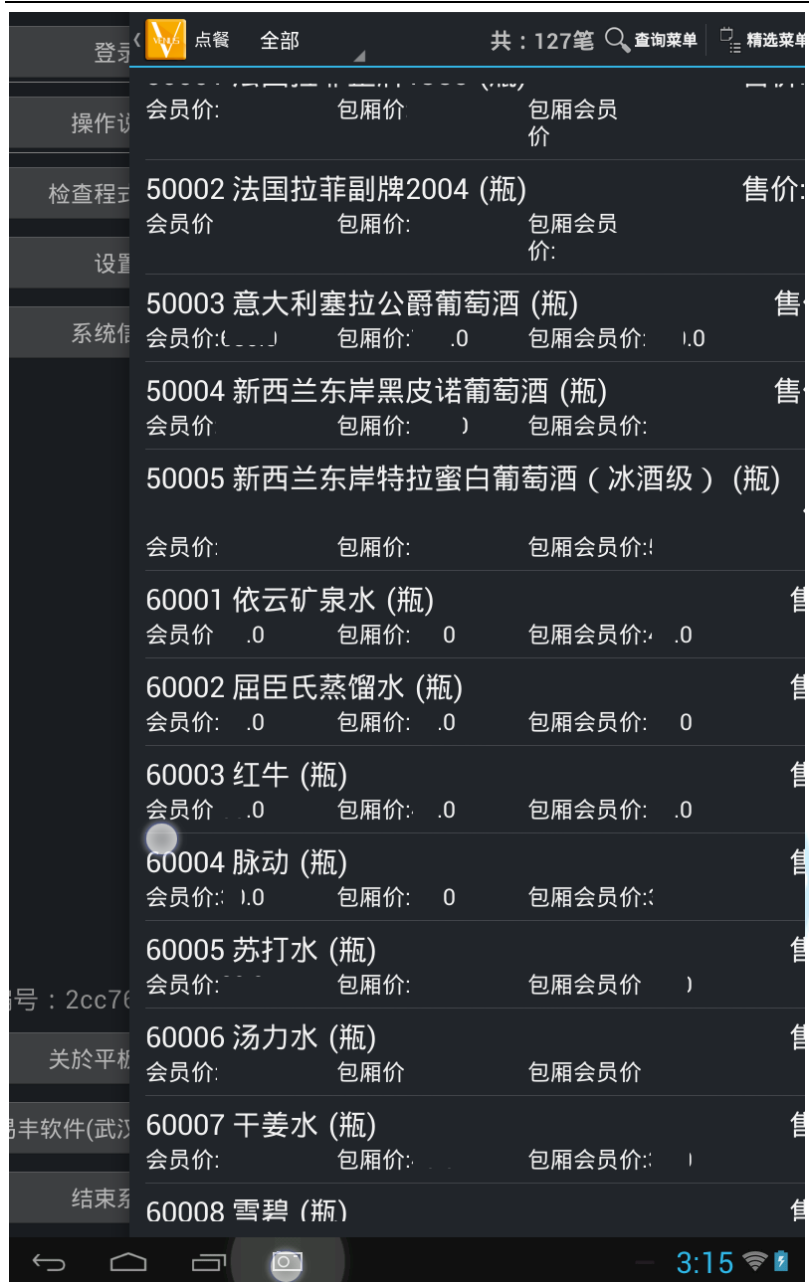

滑屏展开其他功能 1

易丰软件(武汉)有限公司  $\blacktriangleright$  Page 13

--------------------

 $- - - - - - -$ 

-----------------

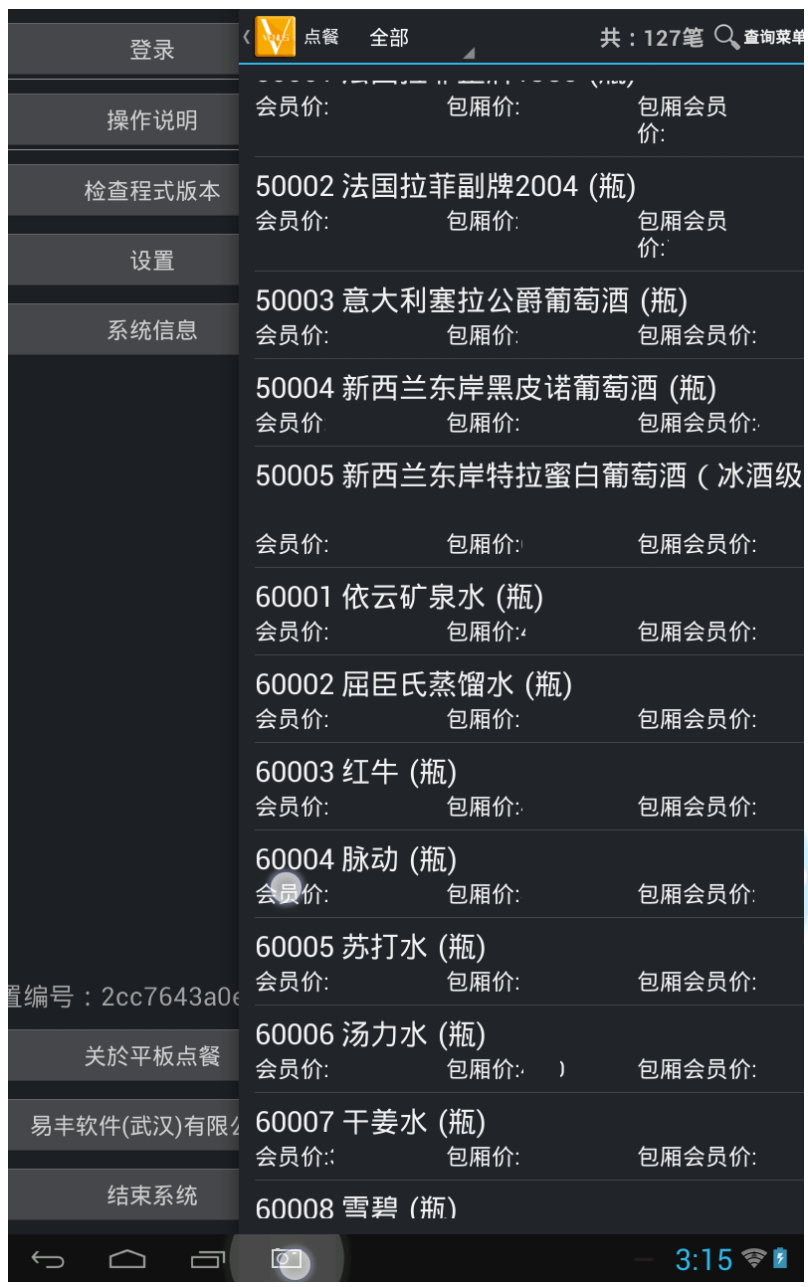

滑屏展开其他功能 2

易丰软件(武汉)有限公司  $\longrightarrow$  Page 14

----------------------

. . . . . . . . .

-------------------

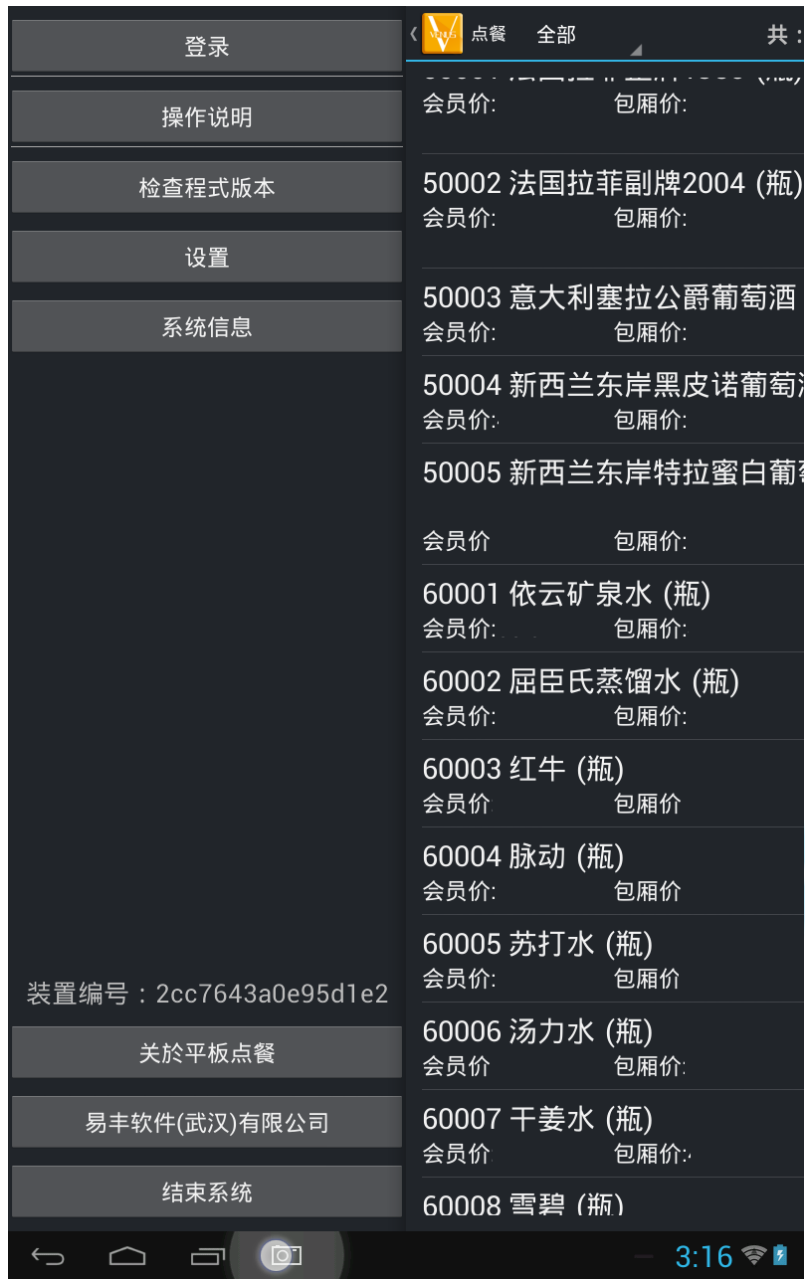

其他功能完全展开

易丰软件(武汉)有限公司  $\longrightarrow$ 

-----------------------

<u>. . . . . . . . .</u>

# ▌<br>精选菜单 ■ 我的菜单 ■ 返回 蓝天伏特加 波兰伏特加 (96度) 轩尼诗李察套餐 银快活 哥顿金酒 孟买蓝宝石金酒 蓝天伏特加 售价:10.0 20001 会员价:5.0 包厢价:30.0 包厢会员价:20.0 蓝天伏特加 **PIT** 点餐

12:34 ₹

精选菜单主画面 点击「点餐」快速完成点餐 长按「点餐」进入修改画面

 $\sqrt{2}$ 

 $\begin{array}{ccccc} \circ & \circ & \circ \end{array}$ 

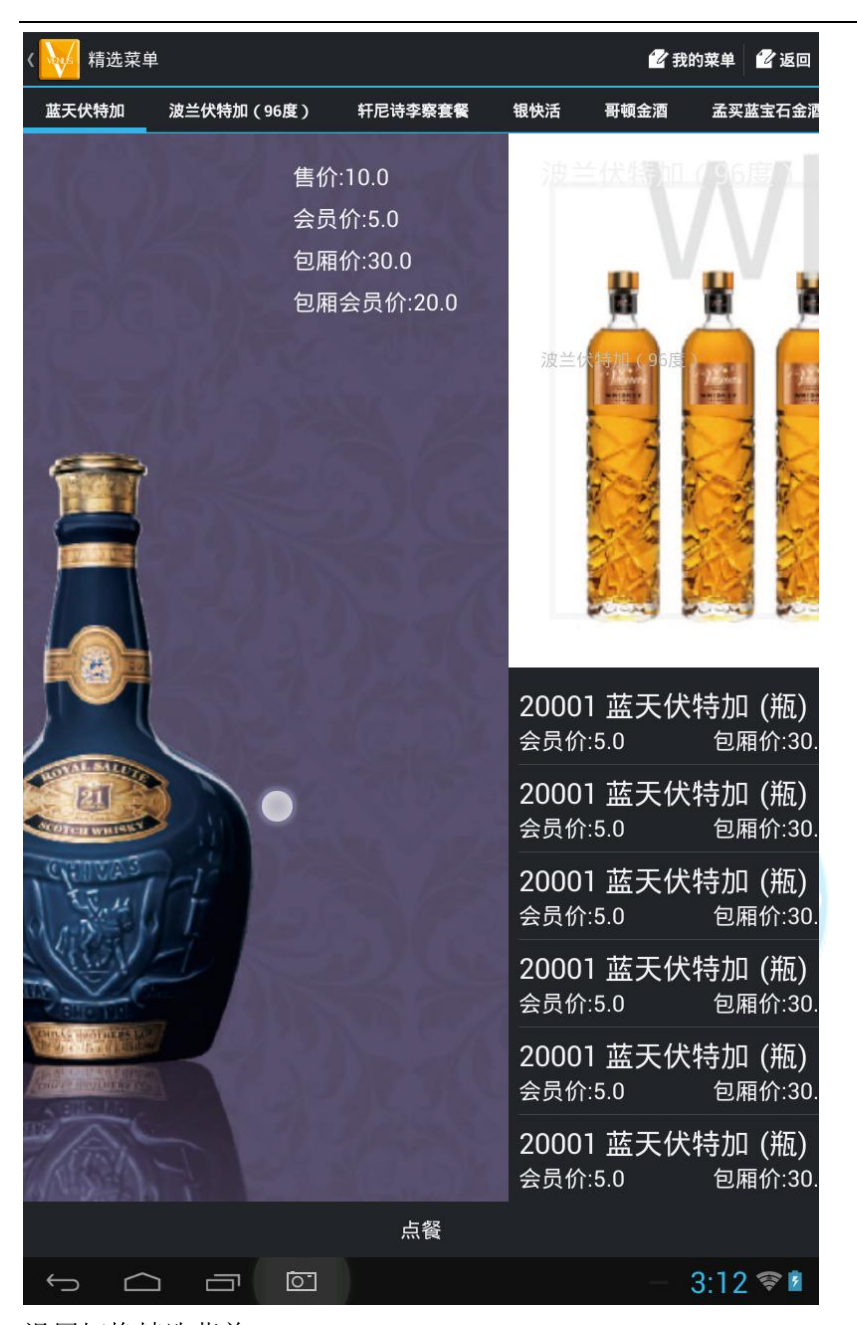

滑屏切换精选菜单

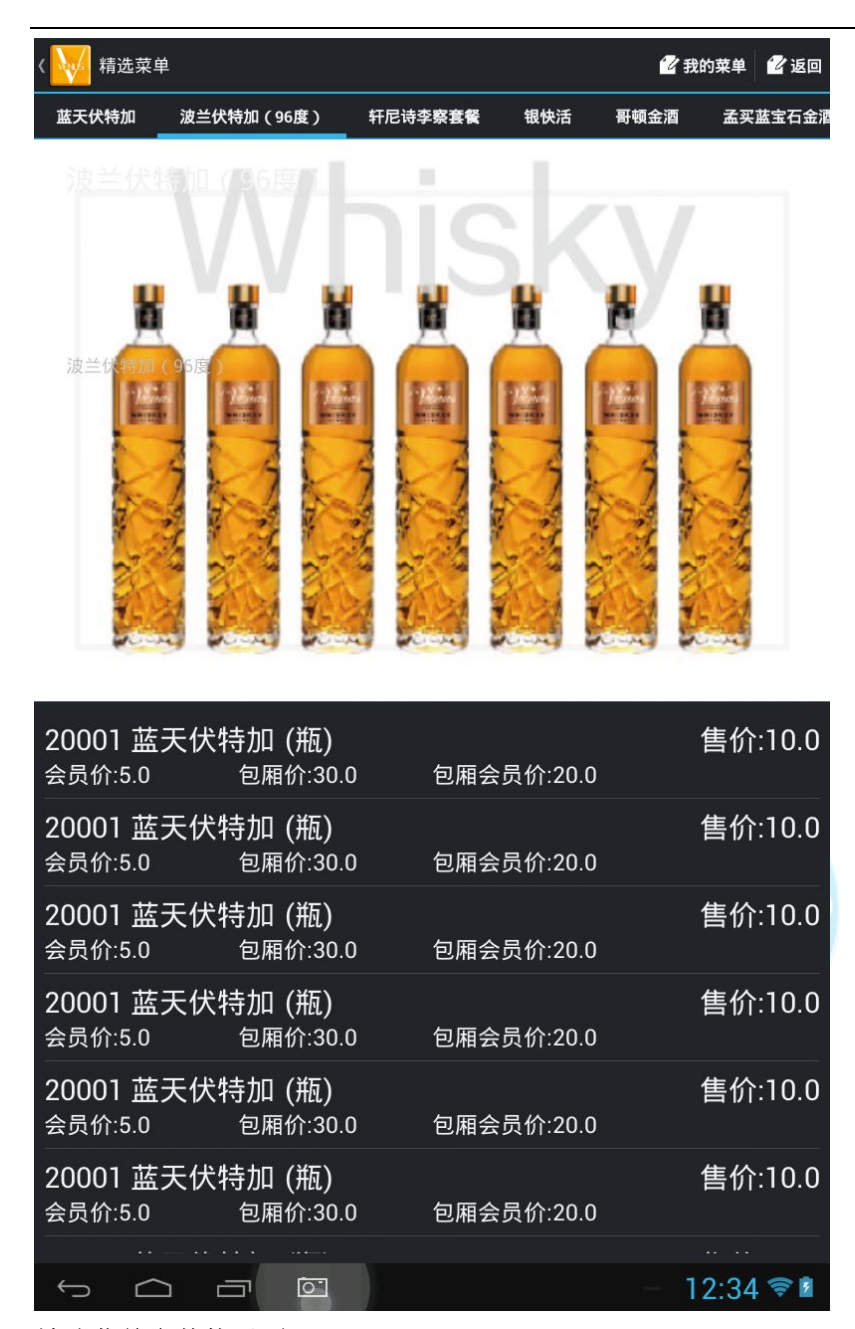

--------------------------------

精选菜单含其他子项

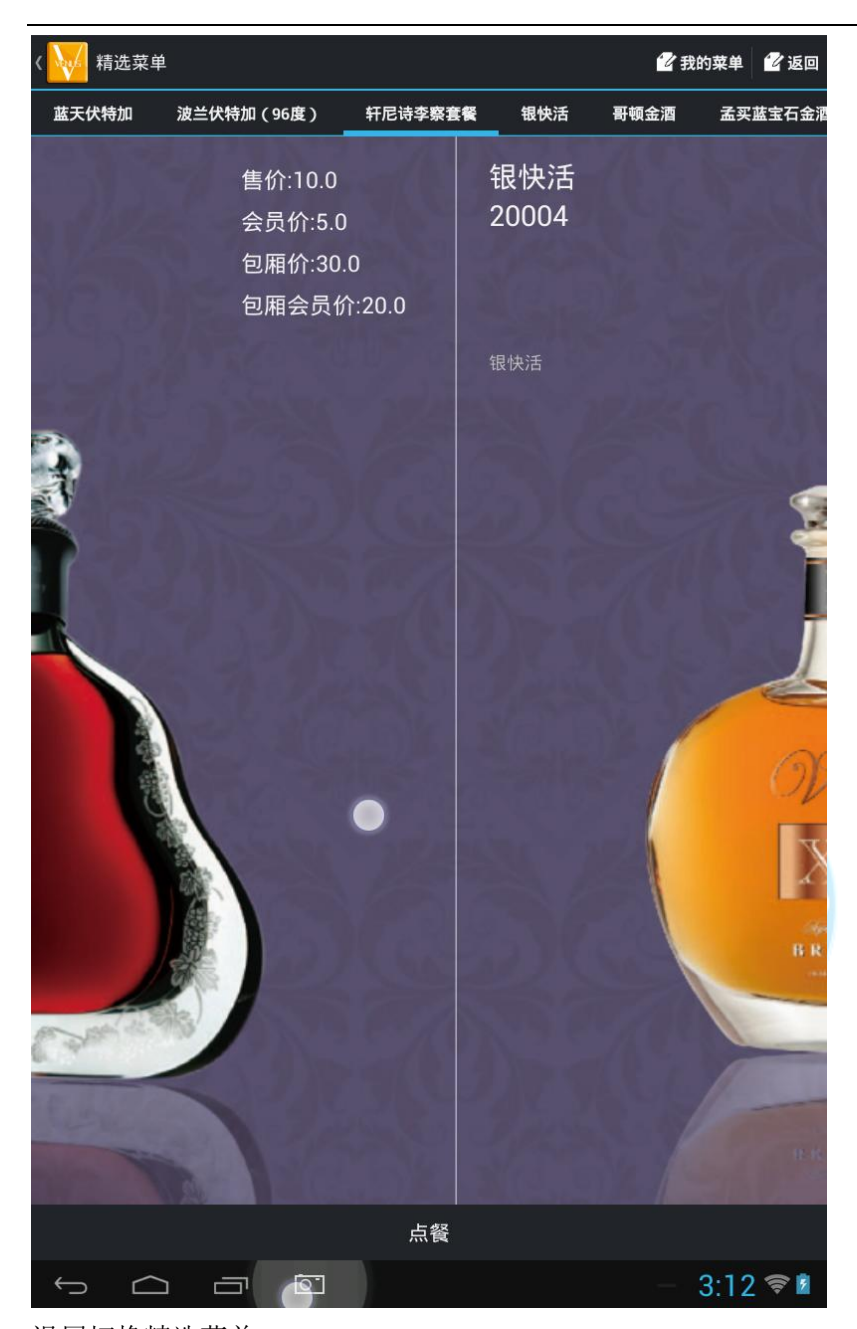

滑屏切换精选菜单

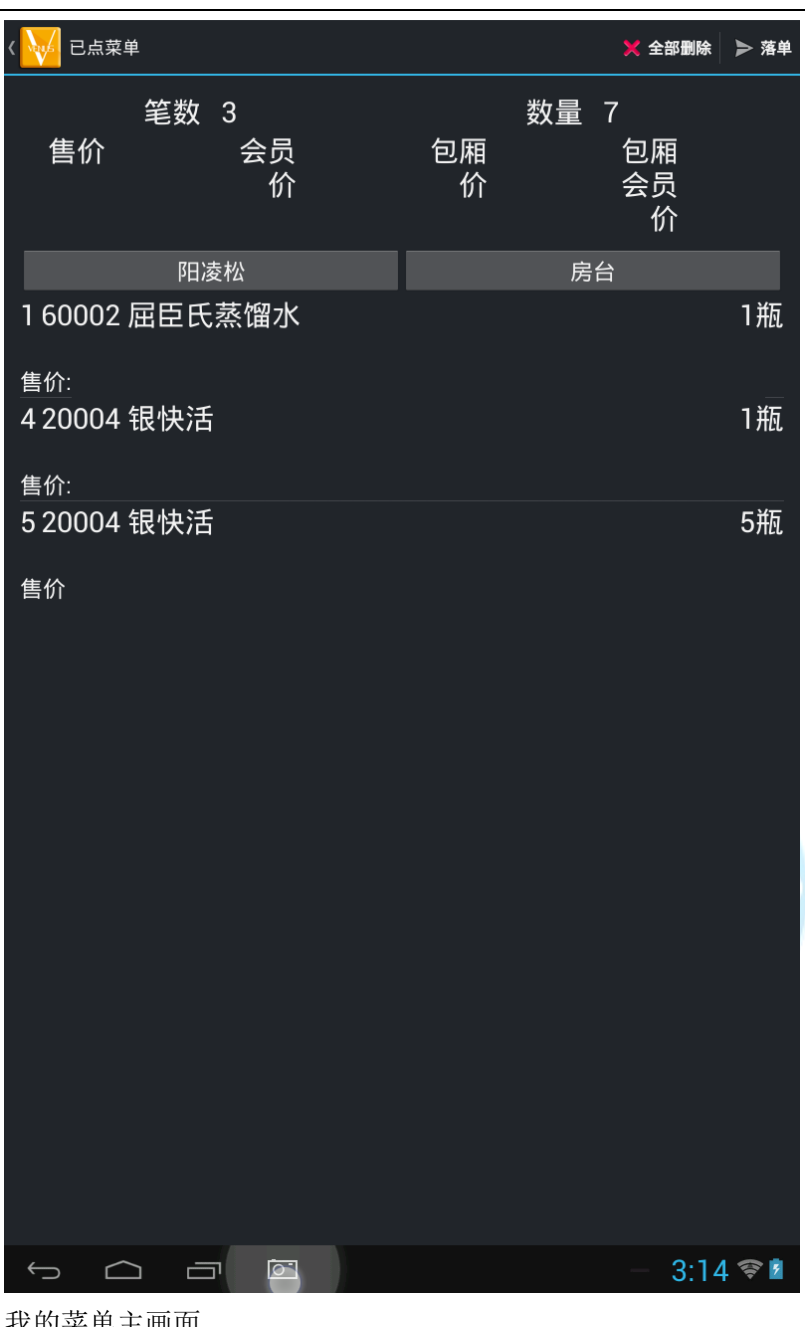

我的菜单主画面

易丰软件(武汉)有限公司  $\longrightarrow$  Page 20

-------------------------

. . . . . . . . . . .

------------------

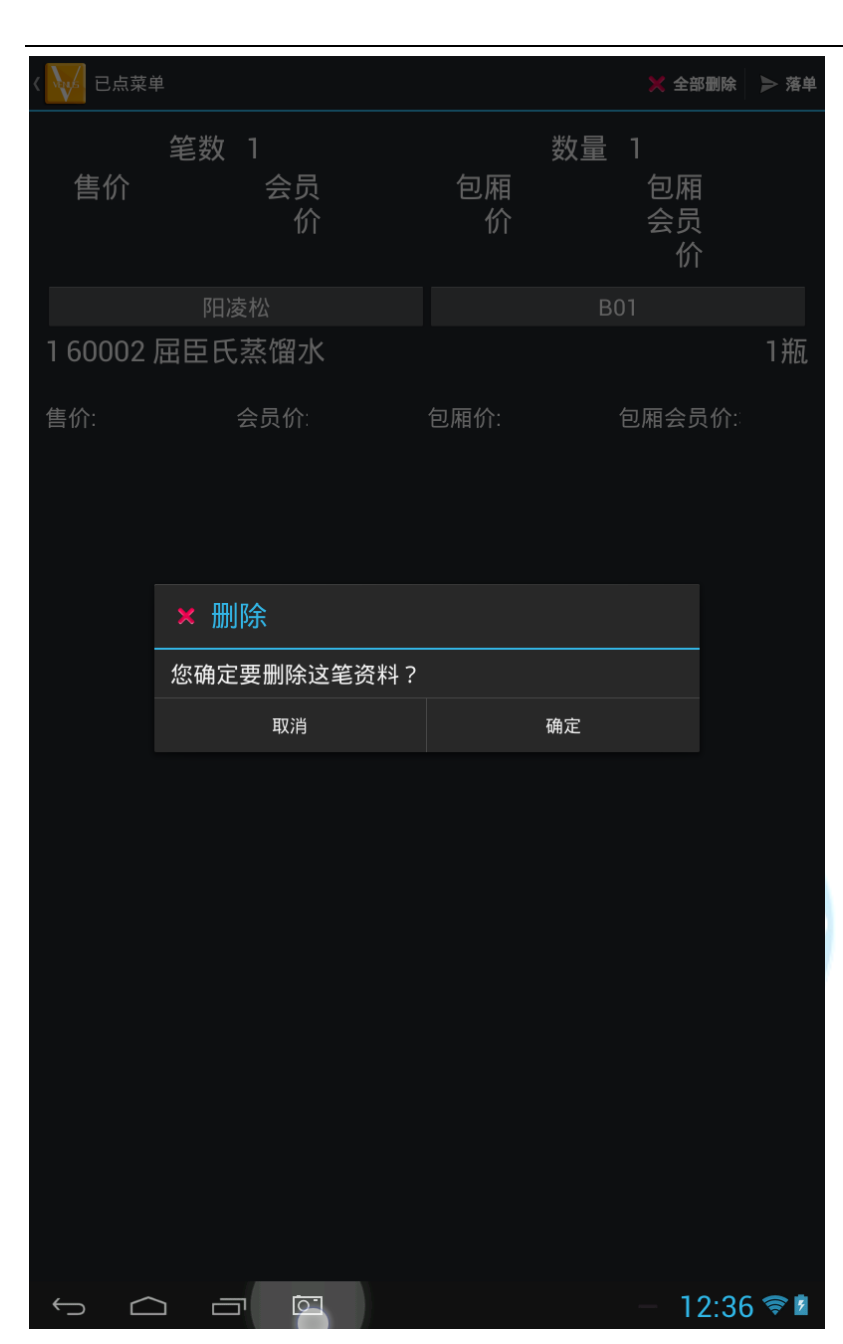

长按菜单可删除 (调整数量为 0 亦可删除)

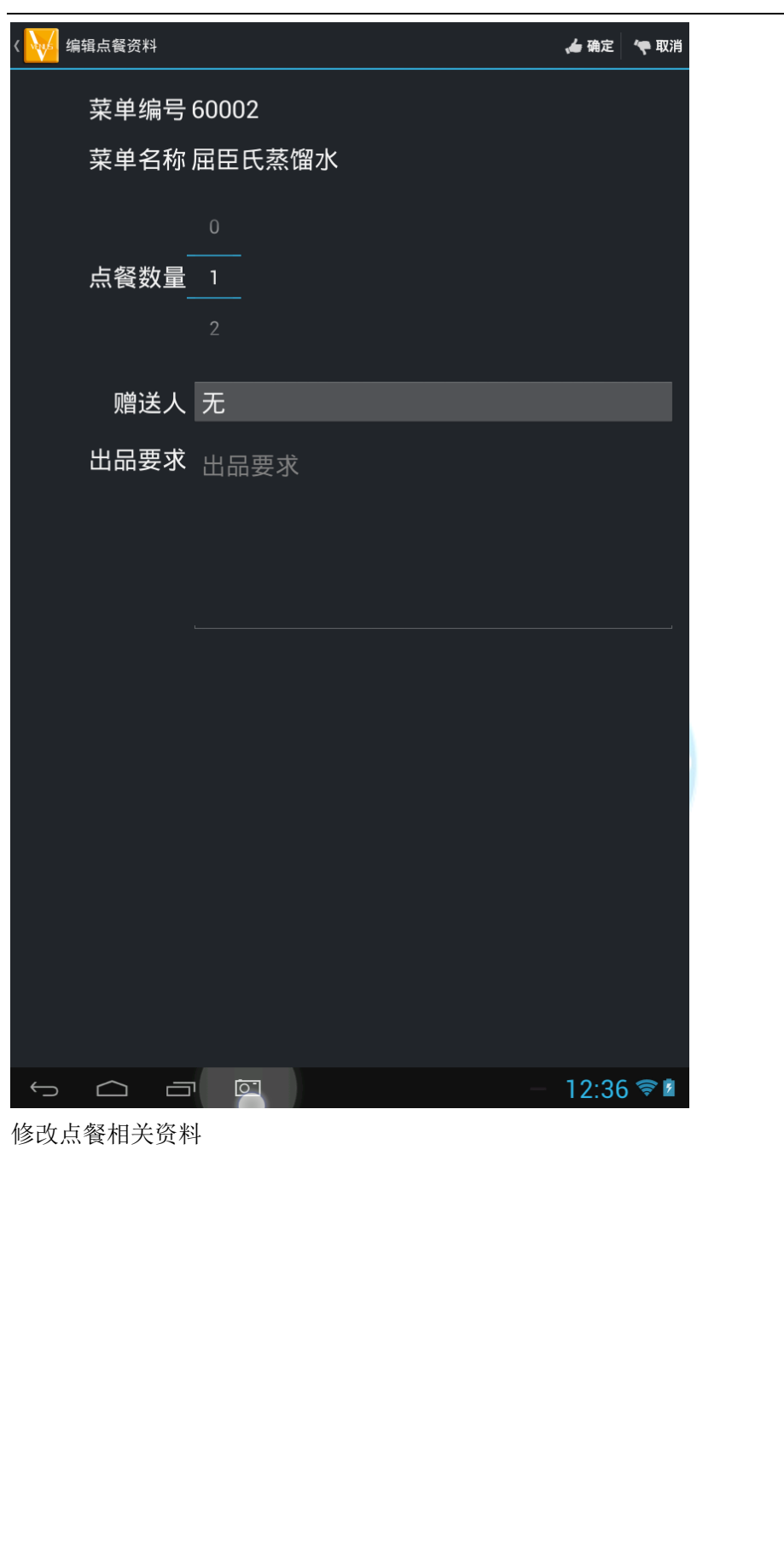

易丰软件(武汉)有限公司 Page 22

---------------------

. . . . . . . .

. . . . . . . . . . . . . . .

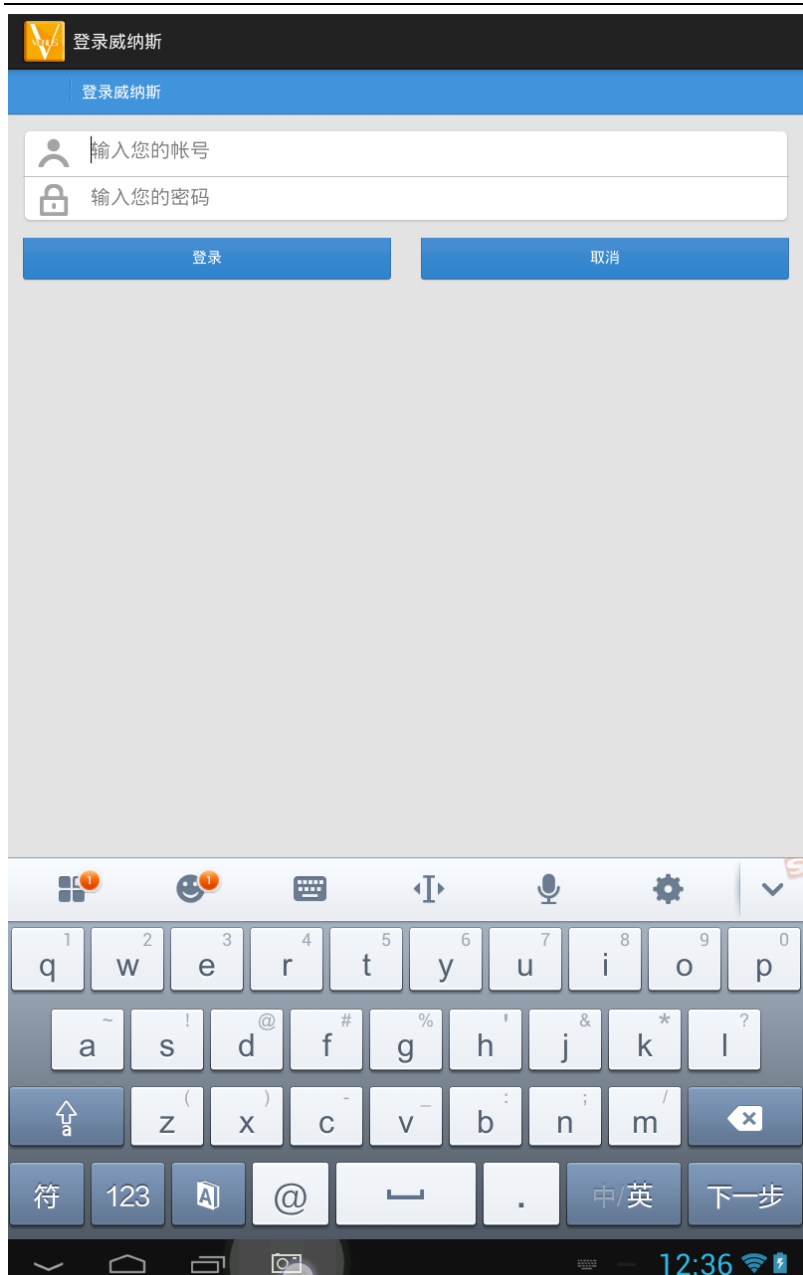

--------------------

. . . . . . . .

-------------------

落单前,未登入则会要求登入系统

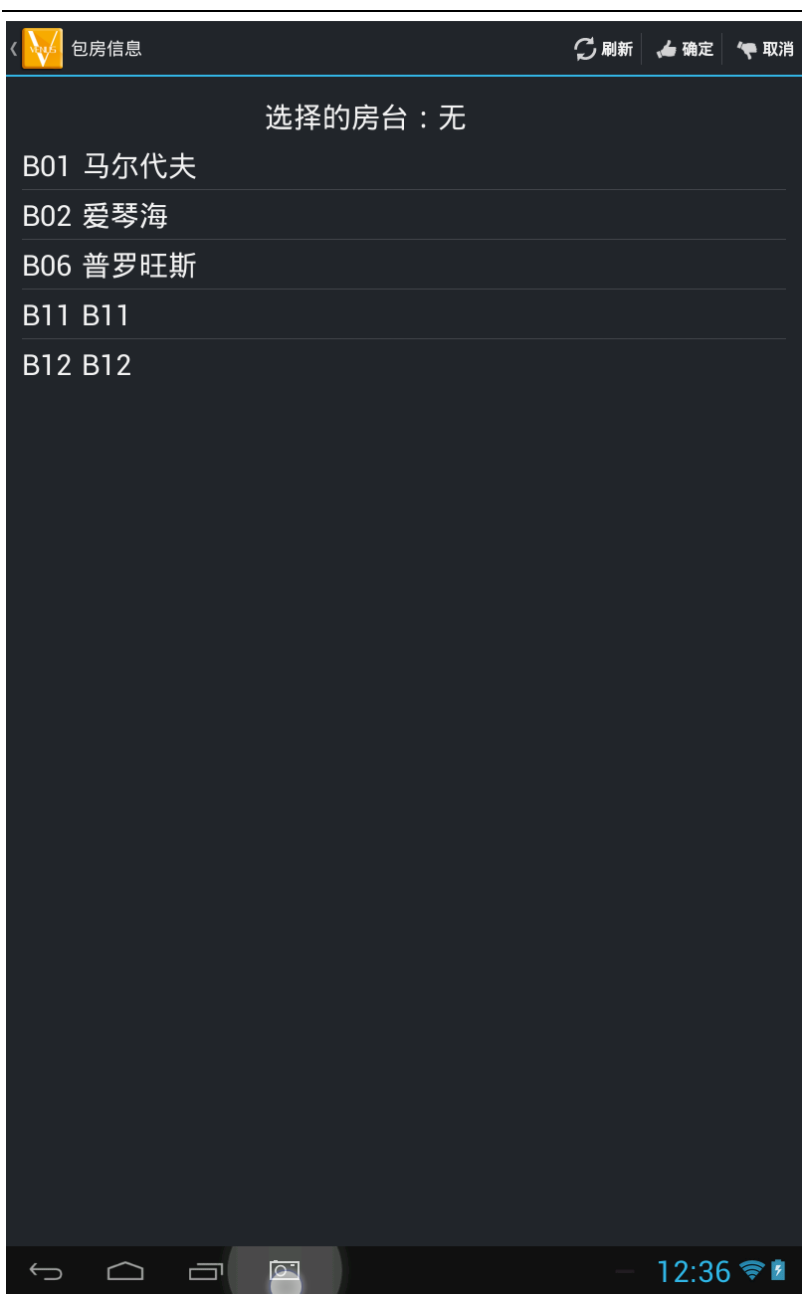

易丰软件(武汉)有限公司  $\longrightarrow$  Page 24

-------------------

. . . . . . . .

-----------------

选择所要落单的房台 (开启中的房台)

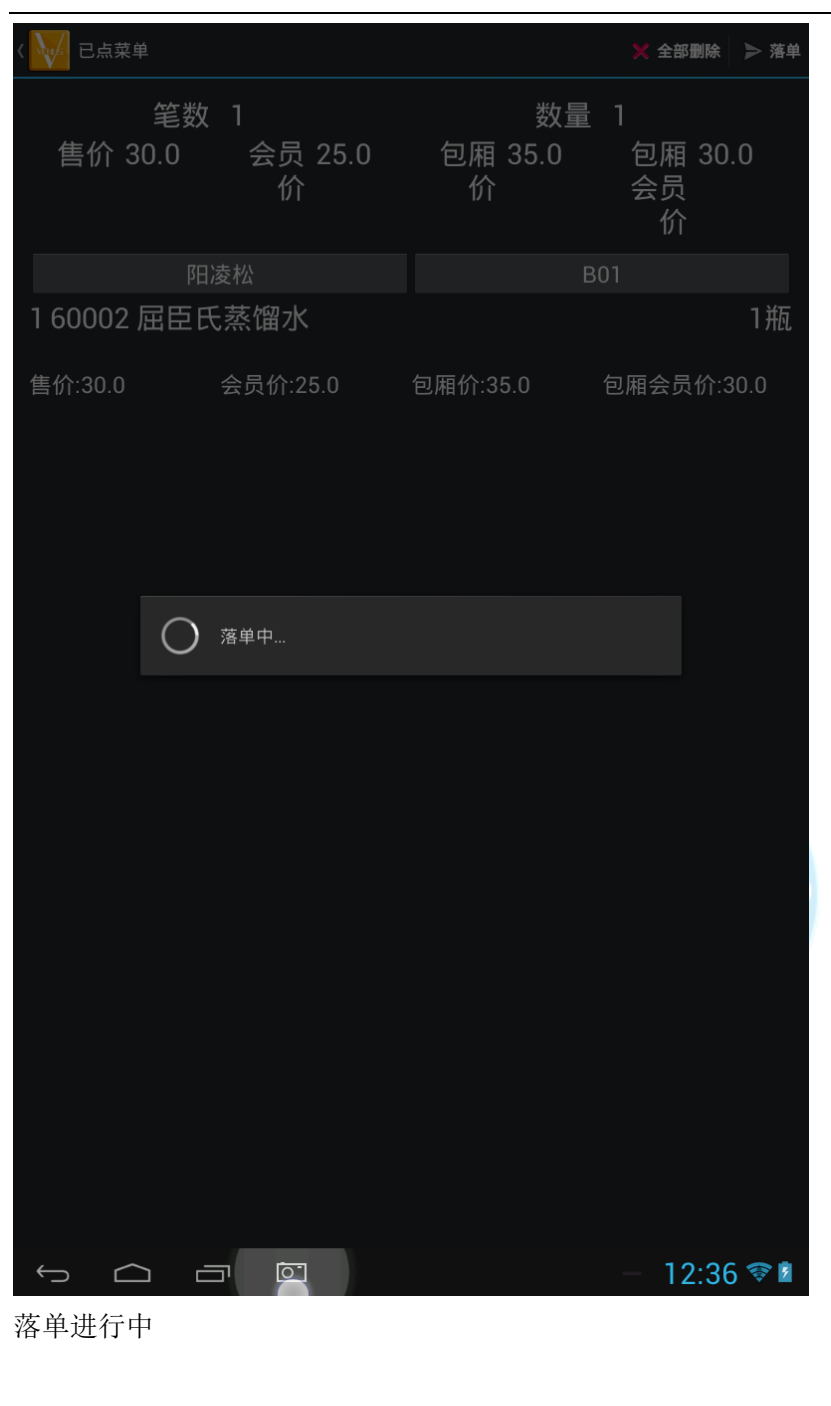

易丰软件(武汉)有限公司 Page 25

----------------------

. . . . . . . .

. . . . . . . . . . . . . . .

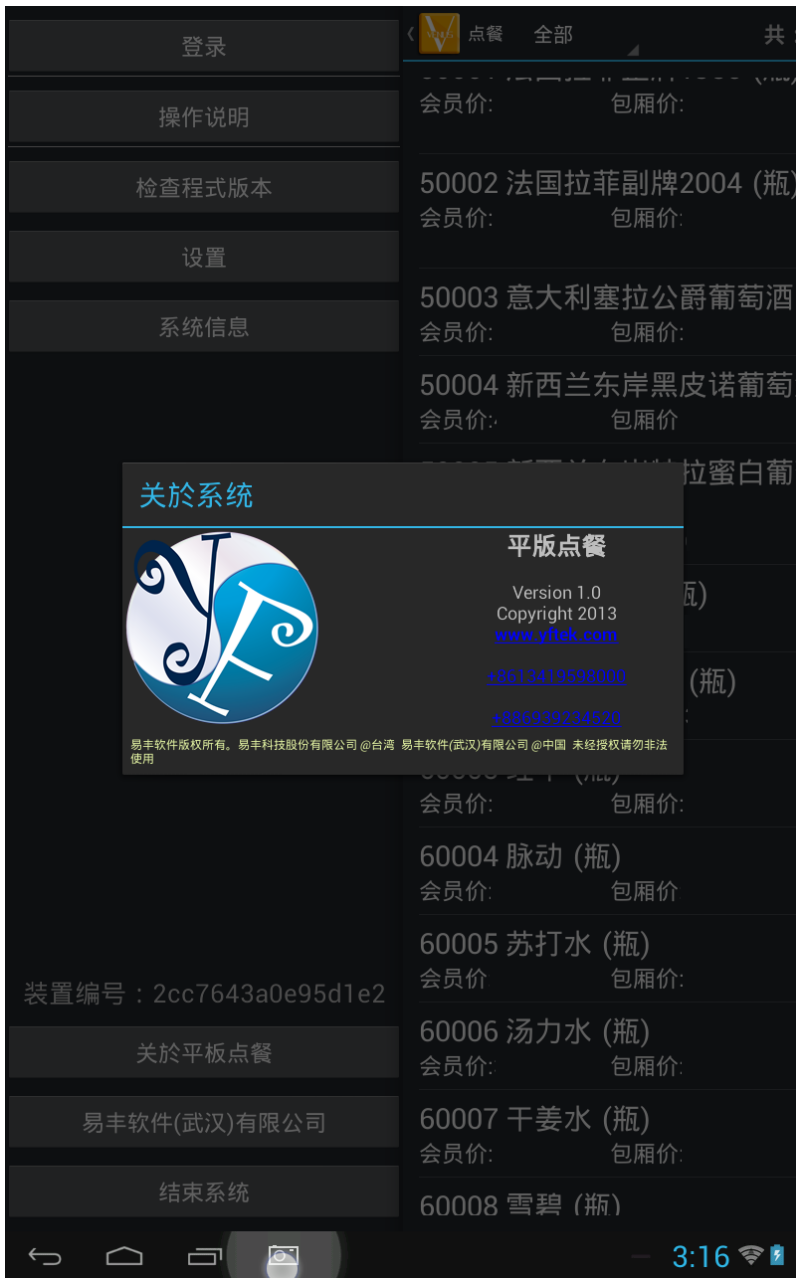

关於平板点餐

易丰软件(武汉)有限公司  $\longrightarrow$  Page 26

------------------------

---------

-------------------

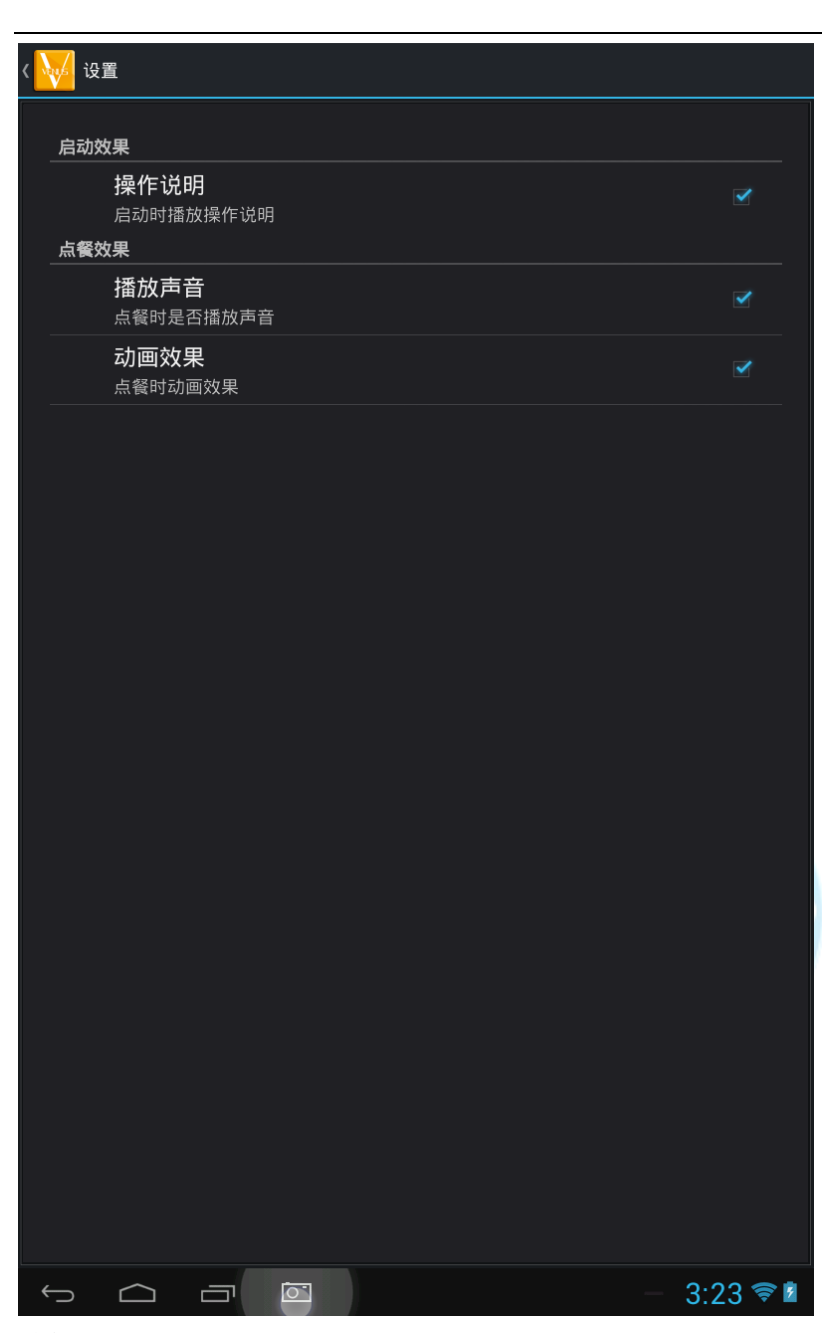

其他设置画面

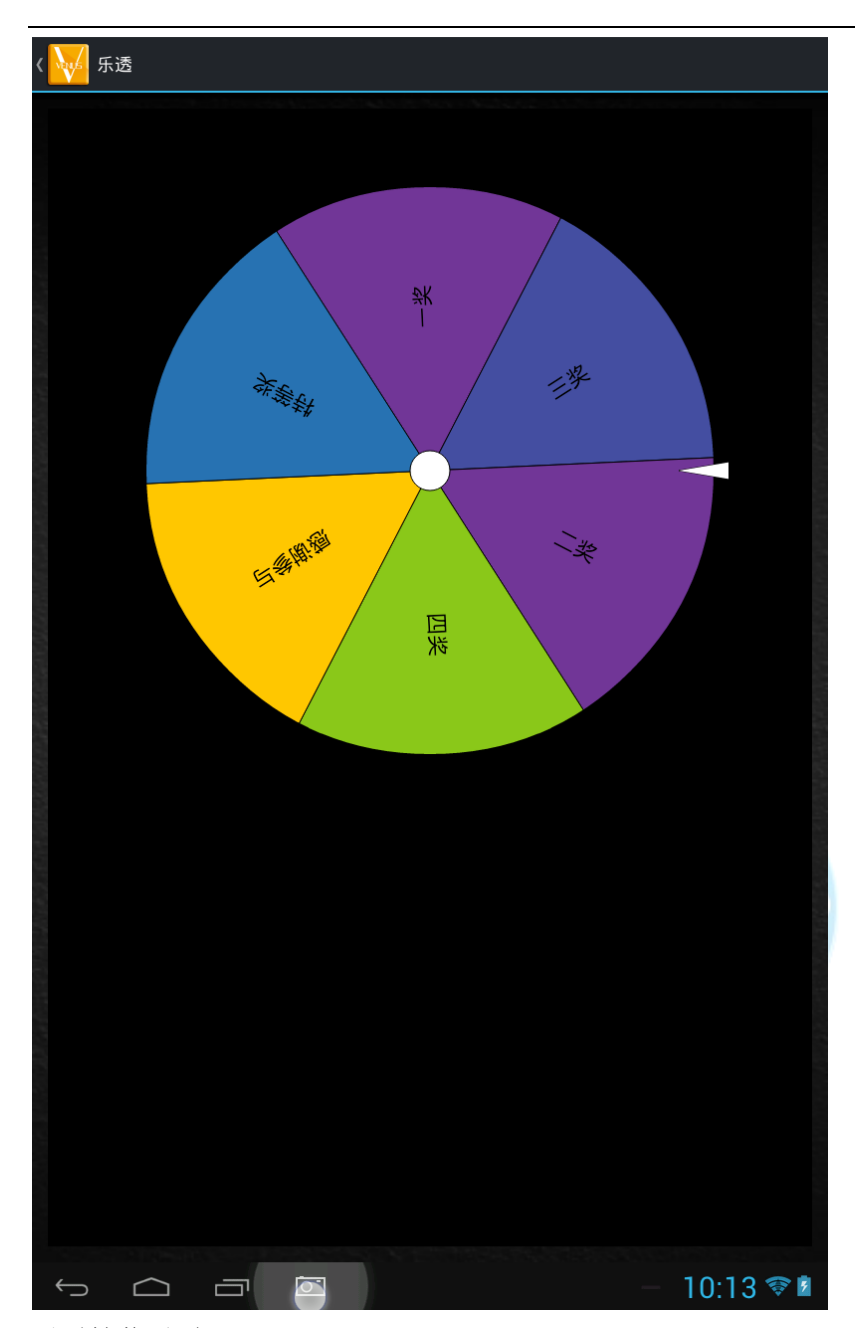

乐透抽奖画面

---------------

 $\frac{1}{2}$ 

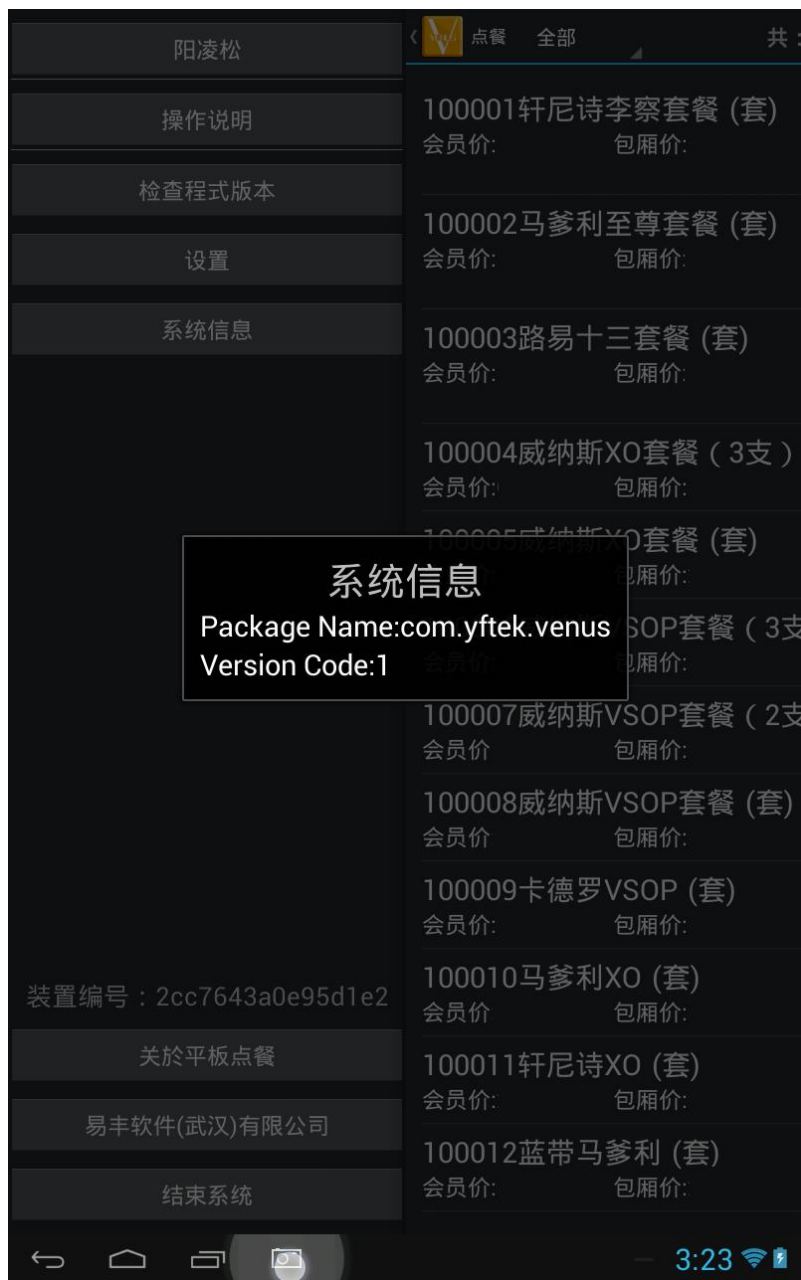

系统信息

易丰软件(武汉)有限公司 Page 29

--------------------

. . . . . . . .

----------------

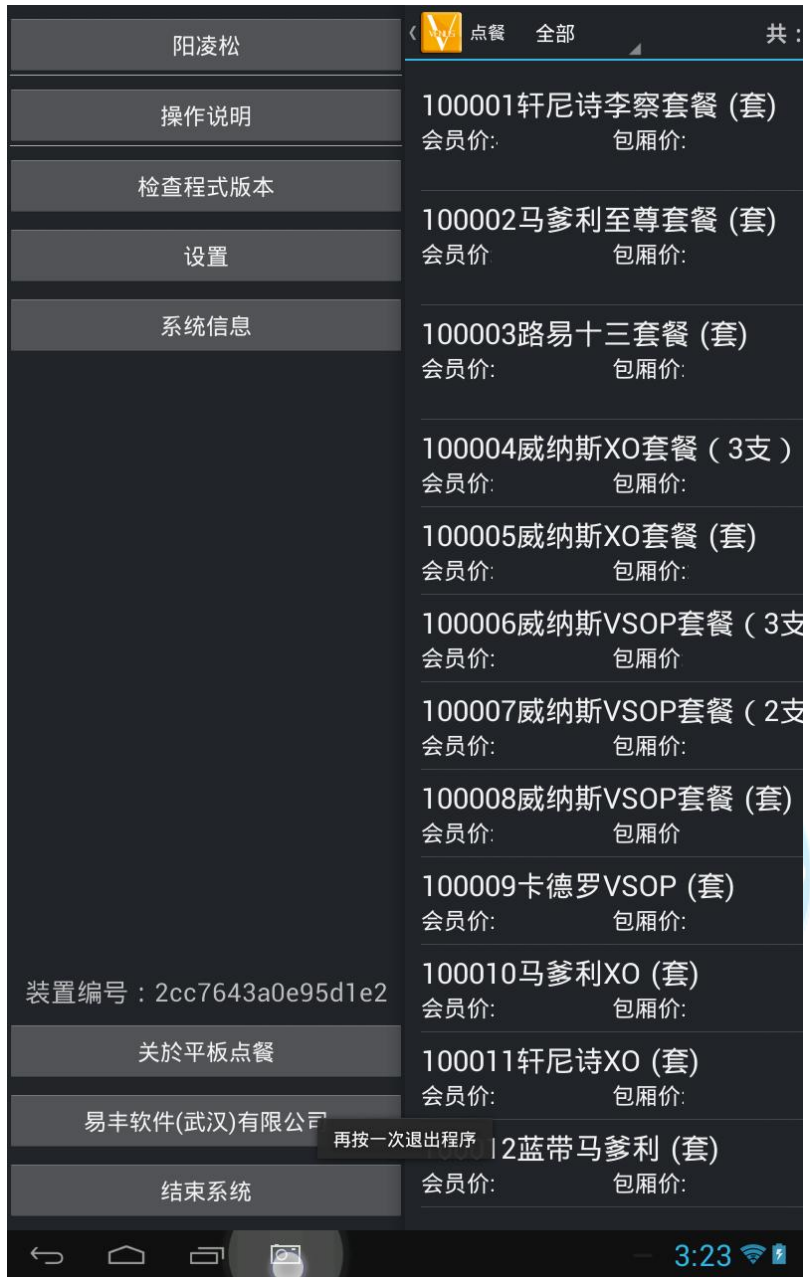

双击倒退键可离开系统

易丰软件(武汉)有限公司  $\longrightarrow$  Page 30

-----------------------

---------

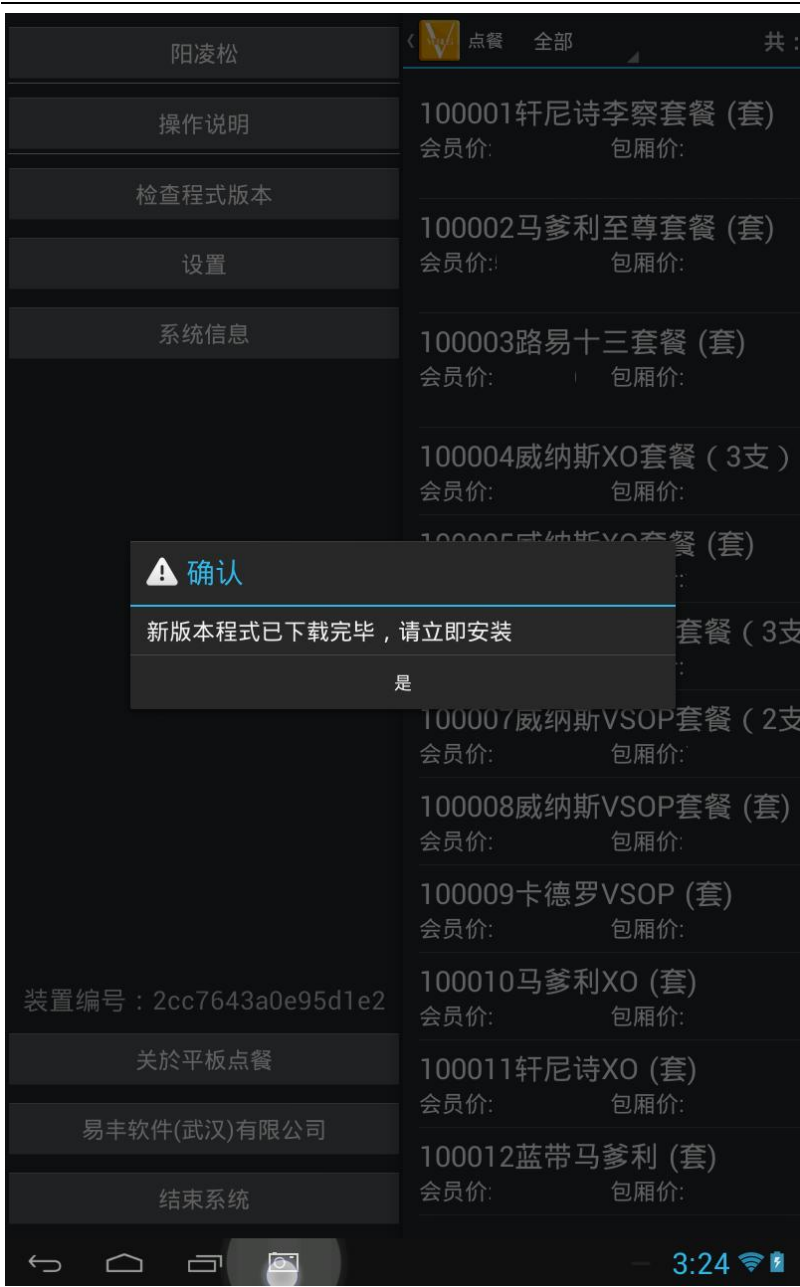

系统自动进行版本更新 亦可手动进行检查

易丰软件(武汉)有限公司 Page 31

-----------------------

. . . . . . . . . . .

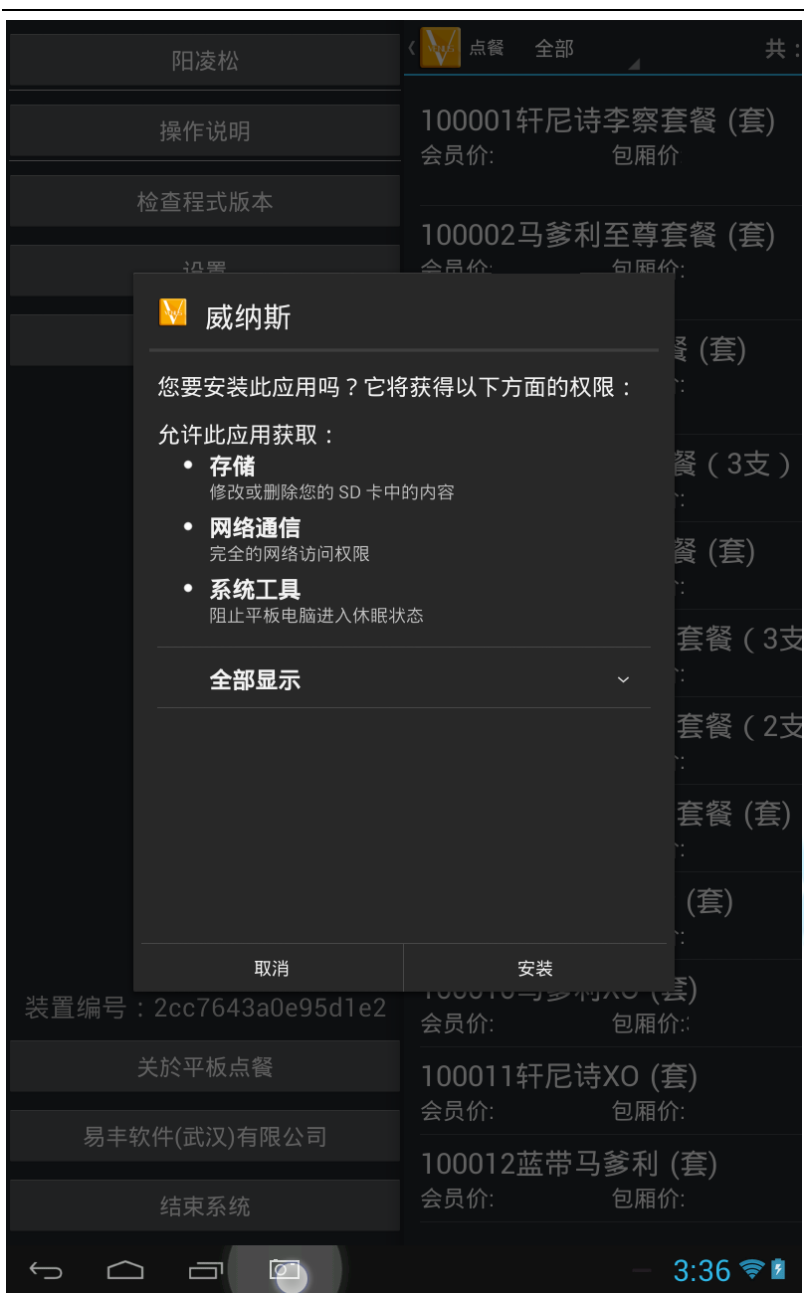

新版本安装画面

易丰软件(武汉)有限公司  $\blacktriangleright$  Page 32

------------------------

---------

---------------------

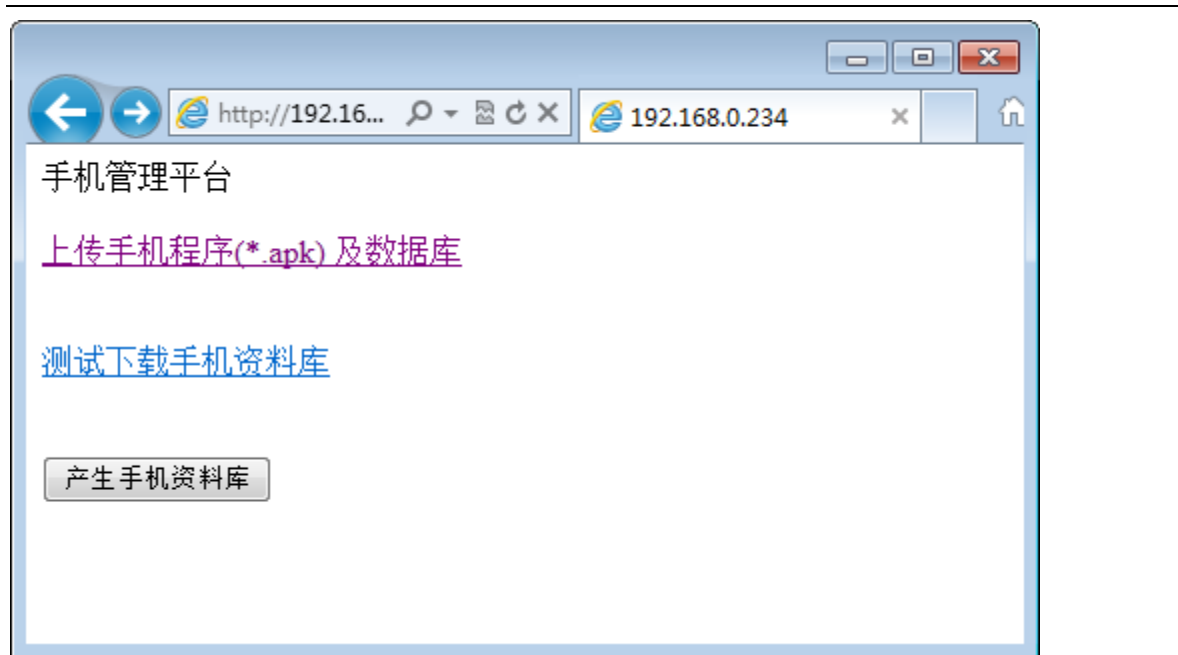

 $\sim$   $\sim$ 

服务器端管理平台

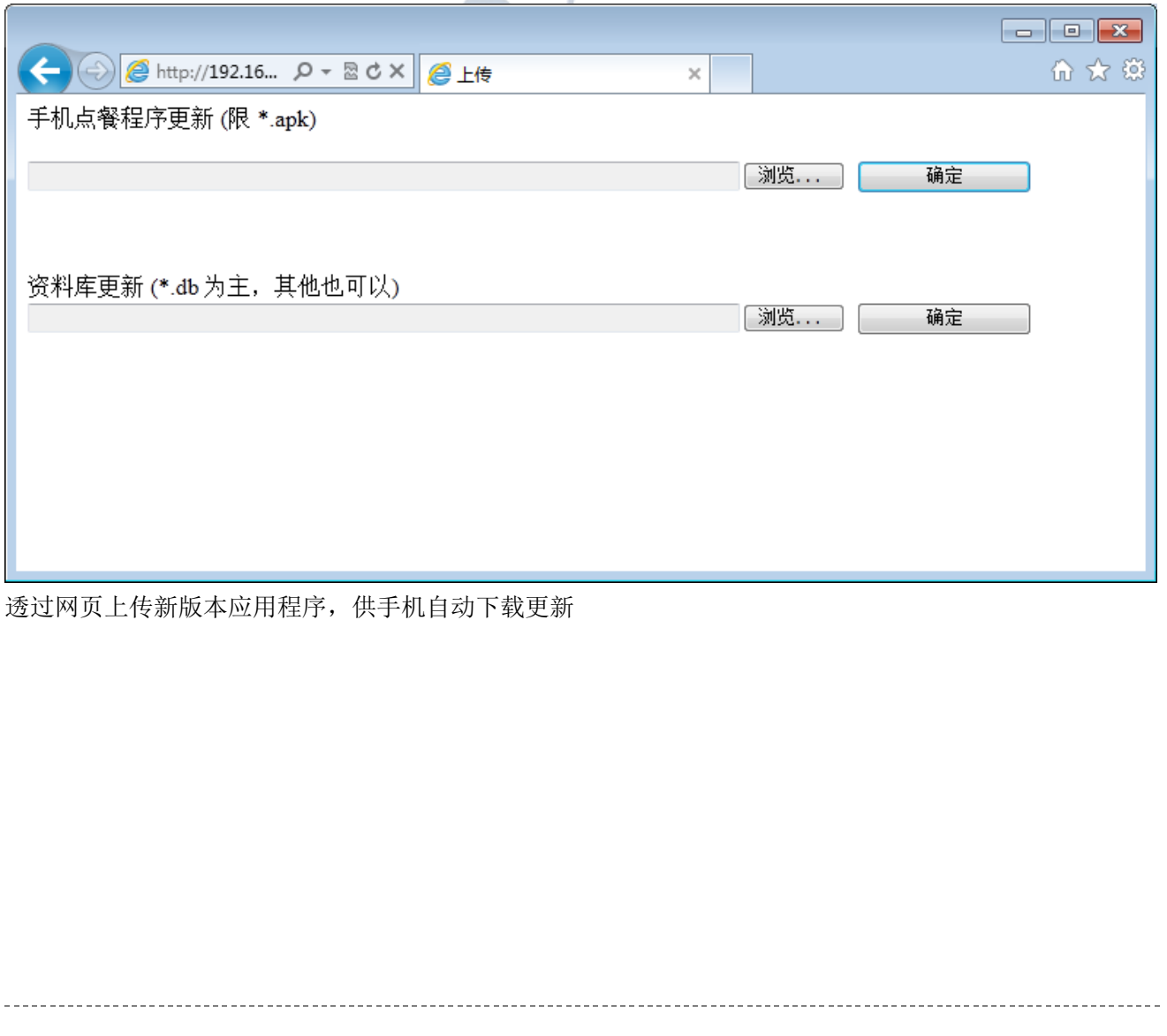

易丰软件(武汉)有限公司  $\longrightarrow$  Page 33

關於易豐軟件

# 公司簡介與產品

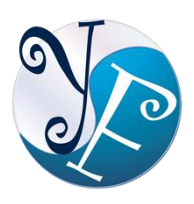

易豐軟件有限公司是以企業管理資訊化為核心業務,從事軟體研發、生產、銷售、支援、 服務以及諮詢的企業。 公司以「創新、服務、團隊」為經營策略,以專業的資訊技術,優 秀的團隊,優質的服務,為客戶提供資訊專業

的服務。

公司主要生產餐飲相關行業的 POS 系統、多媒體廣告機系統、人事管理系統(HR)、進銷存系統、財務管理 系統、客戶關係管理系統(CRM)、公司商務管理網站/主機代管等多項產品;另為顧客提供相關的客制化服務。 鑒於微利時代企業在競爭多變的環境中經營不易,為了創造更豐碩的利潤目標,企業對資訊系統的仰賴程度 將日俱增。我們以標準化,套裝化、服務化的軟體為開發方向,提供企業在 IT 資源不充裕下最佳的選擇。 總 公司設立臺灣,研發分公司設於武漢,除提供國內軟體服務外,另外和臺灣關係企業合作,提供兩岸及跨國 系統集成服務。

報價與聯絡方式

公司網站:[http://www.yftek.com](http://www.yftek.com/) 產品論壇:[http://forum.yftek.com](http://forum.yftek.com/) 聯絡電子郵件: [service@yftek.com](mailto:service@yftek.com) QQ: 1522808603(翟先生)2226214310(王先生)

#### 易丰软件**(**武汉**)**有限公司 **(**中国**)**

电话号码:+86-27-84698967

传真号码:+86-27-84698967

业务专业:13476085729 翟先生 13419598000 王先生

430050 湖北省武汉市汉阳区汉阳大道 140 号闽东国际 4 栋 A 单元 2404 室

#### 易豐科技股份有限公司 **(**台灣**)**

電話號碼:(02)89237092

業務專線:0929-038995

23447 臺灣省新北市永和區中和路 409 號 6 樓